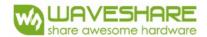

# **SPECIFICATION**

| Product     | 2.13inch e-Paper    |
|-------------|---------------------|
| Description | 2.13" E-PAPER, B/W  |
| Model Name  | 2.13inch e-Paper v2 |
| Date        | 2019/06/13          |
| Revision    | 2.0                 |

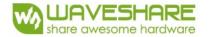

# **Table of Contents**

| 1. | General Description                                 | 4    |
|----|-----------------------------------------------------|------|
|    | 1.1 Overview                                        | 4    |
|    | 1.2 Feature                                         | 4    |
|    | 1.3 Mechanical Specification                        | 4    |
|    | 1.4 Mechanical Drawing of EPD module                | 5    |
|    | 1.5 Input/Output Terminals                          | 6    |
|    | 1.6 Reference Circuit                               | 8    |
| 2. | Environmental                                       | 9    |
|    | 2.1 Handling, Safety and Environmental Requirements | 9    |
|    | 2.2 Reliability test                                | 11   |
| 3. | Electrical Characteristics                          | . 12 |
|    | 3.1 Absolute maximum rating                         | 12   |
|    | 3.2 Panel DC Characteristics                        | . 12 |
|    | 3.3 Serial Peripheral Interface Timing              | 13   |
|    | 3.4 Power Consumption                               | 13   |
|    | 3.5 MCU Interface                                   | 14   |
|    | 3.6 Temperature sensor operation                    | . 17 |
| 4. | Typical Operating Sequence                          | . 18 |
|    | 4.1 Normal Operation Flow                           | 18   |
| 5. | Command Table                                       | 19   |
| 6. | Optical characteristics                             | 35   |
|    | 6.1 Specifications                                  |      |
|    | 6.2 Definition of contrast ratio                    |      |
|    | 6.3 Reflection Ratio                                |      |
| 7. | Point and line standard                             |      |
|    | Packing                                             |      |
|    | Precautions                                         | 39   |

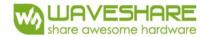

# **Revision History**

| Rev. | Issued Date  | Revised Contents                       |
|------|--------------|----------------------------------------|
| 1.0  | June.26.2018 | Preliminary                            |
| 1.1  | Dec.07.2018  | Increasing the Brand of components     |
| 2.0  | May.23.2019  | Update the reliability test conditions |
|      |              |                                        |
|      |              |                                        |
|      |              |                                        |
|      |              |                                        |

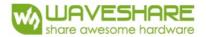

# 1. General Description

#### 1.1 Over View

2.13inch e-Paper is an Active Matrix Electrophoretic Display (AMEPD), with interface and a reference system design. The 2.13" active area contains 250×122 pixels, and has 1-bit B/W full display capabilities. An integrated circuit contains gate buffer, source buffer, interface, timing control logic, oscillator, DC-DC. SRAM.LUT, VCOM and border are supplied with each panel.

#### 1.2 Features

- Support partial refresh
- 250×122 pixels display
- High contrast
- High reflectance
- Ultra wide viewing angle
- Ultra low power consumption
- Pure reflective mode
- Bi-stable display
- Commercial temperature range
- · Landscape, portrait modes
- · Hard-coat antiglare display surface
- Ultra Low current deep sleep mode
- On chip display RAM
- Low voltage detect for supply voltage
- · High voltage ready detect for driving voltage
- Internal temperature sensor
- 10-byte OTP space for module identification
- Waveform stored in On-chip OTP
- Serial peripheral interface available
- On-chip oscillator
- On-chip booster and regulator control for generating VCOM, Gate and Source driving voltage
- 12C signal master interface to read external temperature sensor/built-in temperature sensor

# 1.3 Mechanical Specifications

| Parameter           | Specifications            | Unit  | Remark   |
|---------------------|---------------------------|-------|----------|
| Screen Size         | 2.13                      | Inch  |          |
| Display Resolution  | 122(H)×250(V)             | Pixel | Dpi: 130 |
| Active Area         | 23.7(H)×48.55(V)          | mm    |          |
| Pixel Pitch         | 0.1942×0.1943             | mm    |          |
| Pixel Configuration | Rectangle                 |       |          |
| Outline Dimension   | 29.2(H)×59.2 (V) ×1.05(D) | mm    |          |
| Weight              | 3.0±0.2                   | g     |          |

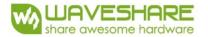

# 1.4 Mechanical Drawing of EPD module

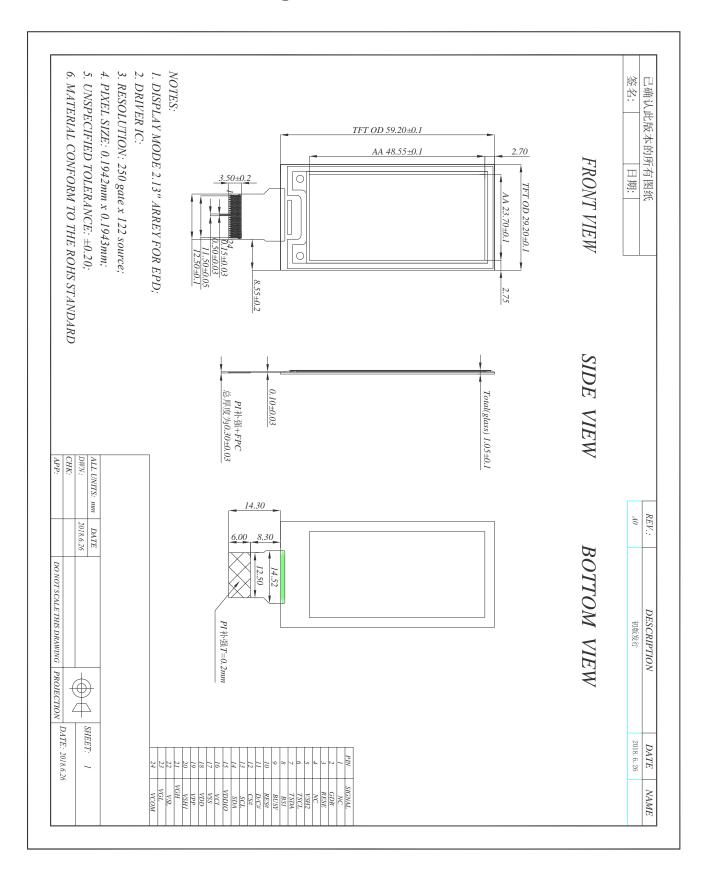

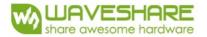

# 1.5 Input/Output Terminals

| Pin# | Single | Description                                           | Remark     |
|------|--------|-------------------------------------------------------|------------|
| 1    | NC     | No connection and do not connect with other NC pins   | Keep Open  |
| 2    | GDR    | N-Channel MOSFET Gate Drive Control                   |            |
| 3    | RESE   | Current Sense Input for the Control Loop              |            |
| 4    | NC     | No connection and do not connect with other NC pins e | Keep Open  |
| 5    | VSH2   | This pin is Positive Source driving voltage           |            |
| 6    | TSCL   | I2C Interface to digital temperature sensor Clock pin |            |
| 7    | TSDA   | I2C Interface to digital temperature sensor Date pin  |            |
| 8    | BS1    | Bus selection pin                                     | Note 1.5-5 |
| 9    | BUSY   | Busy state output pin                                 | Note 1.5-4 |
| 10   | RES #  | Reset                                                 | Note 1.5-3 |
| 11   | D/C #  | Data /Command control pin                             | Note 1.5-2 |
| 12   | CS#    | Chip Select input pin                                 | Note 1.5-1 |
| 13   | SCL    | serial clock pin (SPI)                                |            |
| 14   | SDA    | serial data pin (SPI)                                 |            |
| 15   | VDDIO  | Power for interface logic pins                        |            |
| 16   | VCI    | Power Supply pin for the chip                         |            |
| 17   | VSS    | Ground                                                |            |
| 18   | VDD    | Core logic power pin                                  |            |
| 19   | VPP    | Power Supply for OTP Programming                      |            |
| 20   | VSH1   | This pin is Positive Source driving voltage           |            |
| 21   | VGH    | This pin is Positive Gate driving voltage             |            |
| 22   | VSL    | This pin is Negative Source driving voltage           |            |
| 23   | VGL    | This pin is Negative Gate driving voltage             |            |
| 24   | VCOM   | These pins are VCOM driving voltage                   |            |

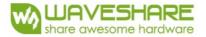

- Note 1.5-1: This pin (CS#) is the chip select input connecting to the MCU. The chip is enabled for MCU communication: only when CS# is pulled LOW.
- Note 1.5-2: This pin (D/C#) is Data/Command control pin connecting to the MCU. When the pin is pulled HIGH, the data will be interpreted as data. When the pin is pulled LOW, the data will be interpreted as command.
- Note 1.5-3: This pin (RES#) is reset signal input. The Reset is active low.
- Note 1.5-4: This pin (BUSY) is Busy state output pin. When Busy is High the operation of chip should not be interrupted and any commands should not be issued to the module. The driver IC will put Busy pin High when the driver IC is working such as:
- Outputting display waveform; or
- Communicating with digital temperature sensor

Note 1.5-5: This pin (BS1) is for 3-line SPI or 4-line SPI selection. When it is "Low", 4-line SPI is selected. When it is "High", 3-line SPI (9 bits SPI) is selected.

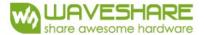

## 1.6 Reference Circuit

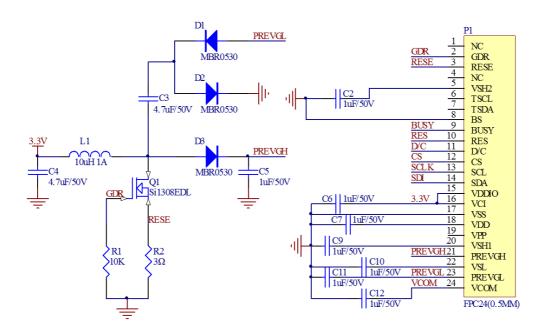

#### Note:

- 1. Inductor L1 is wire-wound inductor. There are no special requirements for other parameters.
- 2. Suggests using Si1304BDL or Si1308EDL TUBE MOS (Q1), otherwise it may affect the normal boost of the circuit.
- 3. The default circuit is 4-wire SPI. If the user wants to use 3-wire SPI.
- 4. Default voltage value of all capacitors is 50V.

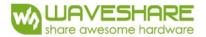

### 2. Environmental

# 2.1 HANDLING, SAFETYAND ENVIROMENTAL REQUIREMENTS

#### **WARNING**

The display glass may break when it is dropped or bumped on a hard surface. Handle with care. Should the display break, do not touch the electrophoretic material. In case of contact with electrophoretic material, wash with water and soap.

#### **CAUTION**

The display module should not be exposed to harmful gases, such as acid and alkali gases, which corrode electronic components.

Disassembling the display module can cause permanent damage and invalidate the warranty agreements.

IPA solvent can only be applied on active area and the back of a glass. For the rest part, it is not allowed.

Observe general precautions that are common to handling delicate electronic components. The glass can break and front surfaces can easily be damaged. Moreover the display is sensitive to static electricity and other rough environmental conditions.

### **Mounting Precautions**

- (1) It's recommended that you consider the mounting structure so that uneven force (ex. Twisted stress) is not applied to the module.
- (2) It's recommended that you attach a transparent protective plate to the surface in order to protect the EPD. Transparent protective plate should have sufficient strength in order to resist external force.
- (3) You should adopt radiation structure to satisfy the temperature specification.
- (4) Acetic acid type and chlorine type materials for the cover case are not desirable because the former generates corrosive gas of attacking the PS at high temperature and the latter causes circuit break by electro-chemical reaction.
- (5) Do not touch, push or rub the exposed PS with glass, tweezers or anything harder than HB pencil lead. And please do not rub with dust clothes with chemical treatment. Do not touch the surface of PS for bare hand or greasy cloth. (Some cosmetics deteriorate the PS)
- (6) When the surface becomes dusty, please wipe gently with absorbent cotton or other soft materials like chamois soaks with petroleum benzene. Normal-hexane is recommended for cleaning the adhesives used to attach the PS. Do not use acetone, toluene and alcohol because they cause chemical damage to the PS.
- (7) Wipe off saliva or water drops as soon as possible. Their long time contact with PS causes deformations and color fading.

Product specification The data sheet contains final product specifications.

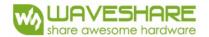

### Limiting values

Limiting values given are in accordance with the Absolute Maximum Rating System (IEC 134). Stress above one or more of the limiting values may cause permanent damage to the device. These are stress ratings only and operation of the device at these or any other conditions above those given in the Characteristics sections of the specification is not implied. Exposure to limiting values for extended periods may affect device reliability.

## Application information

Where application information is given, it is advisory and dose not form part of the specification.

|      | Product Environmental certification |  |
|------|-------------------------------------|--|
| ROHS |                                     |  |
|      | REWARK                              |  |

All The specifications listed in this document are guaranteed for module only. Post-assembled operation or component(s) may impact module performance or cause unexpected effect or damage and therefore listed specifications is not warranted after any Post-assembled operation.

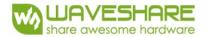

# 2.2 Reliability test

|    | TEST                                          | CONDITION                                                                                                    | METHOD                      | REMARK |
|----|-----------------------------------------------|----------------------------------------------------------------------------------------------------|-----------------------------|--------|
| 1  | High-Temperature Operation                    | T=50℃ RH=30%RH, For 240Hr                                                                                               | IEC 60 068-2-2Bb            |        |
| 2  | Low-Temperature Operation                     | $T = 0^{\circ}C$ for 240 hrs                                                                                            | IEC 60 068-2-2Ab            |        |
| 3  | High-Temperature Storage                      | T=70°C RH=40%RH For<br>240Hr<br>Test in white pattern                                                                   | IEC 60 068-2-2Bb            |        |
| 4  | Low-Temperature Storage                       | Test in white pattern                                                                                                   | IEC 60 068-2-2Ab            |        |
| 5  | High Temperature, High-<br>Humidity Operation | T=40 °C,RH=90%RH,For<br>168Hr                                                                                           | IEC 60 068-2-3CA            |        |
| 6  | High Temperature, High-<br>Humidity Storage   | T=60 °C, RH=80%RH, For<br>240Hr<br>Test in white pattern                                                                | IEC 60 068-2-3CA            |        |
| 7  | Temperature Cycle                             | -25 °C (30min) ~70 °C<br>(30min), 100 Cycle<br>Test in white pattern                                                    | IEC 60 068-2-14NB           |        |
| 8  | Package Vibration                             | 10~500Hz Direction: X,Y,Z<br>Duration: 1hours in each<br>direction                                                      | ·                           |        |
| 9  | Package Drop Impact                           | Drop from height of 122 cm<br>on Concrete surface<br>Drop sequence: 1 corner,<br>3edges,<br>6face<br>One drop for each. | Full packed for<br>shipment |        |
| 10 | UV exposure Resistance                        | 765 W/m²for 168hrs,40°C                                                                                                 | IEC 60068-2-5 Sa            |        |
| 11 | Electrostatic discharge                       | Machine model:<br>+/-250V,0Ω,200pF                                                                                      | IEC61000-4-2                |        |

Actual EMC level to be measured on customer application.

Note1: Stay white pattern for storage and non-operation test.

Note2: Operation is black/white/red pattern , hold time is 150S.

Note3: The function, appearence, opticals should meet the requirements of the test before and after the test. Note4: Keep testing after 2 hours placing at 20 °C - 25 °C.

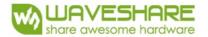

#### 3. Electrical Characteristics

#### 3.1 ABSOLUTE MAXIMUM RATING

Table 3.1-1: Maximum Ratings

| Symbol | Parameter                   | Rating       | Unit |
|--------|-----------------------------|--------------|------|
| VCI    | Logic supply voltage        | -0.5 to +6.0 | V    |
| TOPR   | Operation temperature range | 0 to 50      | °C   |
| TSTG   | Storage temperature range   | -25 to 60    | °C   |
| -      | Humidity range              | 40~70        | %RH  |

Note: Maximum ratings are those values beyond which damages to the device may occur. Functional operation should be restricted to the limits in the Electrical Characteristics chapter.

Note 3-1: Tstg is the transportation condition, the transport time is within 10 days for -25°C  $\sim$ 0°C or 50°C  $\sim$ 60°C.

#### 3.2 DC CHARACTERISTICS

The following specifications apply for: VSS=0V, VCI=3.3V, TOPR=25°C.

**Table 3.2-1: DC Characteristics** 

| Symbol  | Parameter               | Test Applicable pin |                 | Min.     | Тур. | Max.    | Unit |
|---------|-------------------------|---------------------|-----------------|----------|------|---------|------|
| VCI     | VCI operation voltage   | -                   | VCI             | 2.2      | 3    | 3.7     | V    |
| VIH     | High level input        | -                   | SDA, SCL, CS#,  | 0.8VDDIO | 1    | -       | V    |
| VIL     | Low level input voltage | -                   | D/C#, RES#, BS1 | _        | -    | 0.2VDDI | V    |
| VOH     | High level output       | IOH = -100uA        | BUSY,           | 0.9VDDIO | -    | -       | V    |
| VOL     | Low level output        | IOL = 100uA         | BUSY,           | _        | 1    | 0.1VDDI | V    |
| lupdate | Module operating        | -                   | -               | -        | 4.5  | -       | mA   |
| Isleep  | Deep sleep mode         | VCI=3.3V            | -               | -        |      | 2       | uA   |

- The Typical power consumption is measured using associated 25°C waveform with following pattern transition: from horizontal scan pattern to vertical scan pattern. (Note 3-2)
- The listed electrical/optical characteristics are only guaranteed under the controller & waveform provided by Waveshare.
- Vcom value will be OTP before in factory or present on the label sticker.

Note 3-2

The Typical power consumption

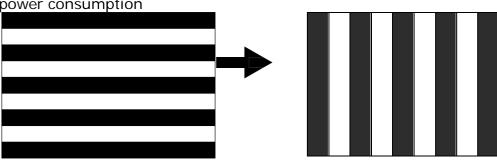

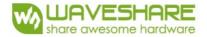

# 3.3 Serial Peripheral Interface Timing

The following specifications apply for: VSS=0V, VCI=2.2V to 3.7V, TOPR=25°C

### Write mode

| Symbol   | Parameter                                                                    | Min | Тур | Max | Unit |
|----------|------------------------------------------------------------------------------|-----|-----|-----|------|
| fSCL     | SCL frequency (Write Mode)                                                   |     |     | 20  | MHz  |
| tCSSU    | Time CS# has to be low before the first rising edge of SCLK                  | 20  |     |     | ns   |
| tCSHLD   | Time CS# has to remain low after the last falling edge of SCLK               | 20  |     |     | ns   |
| tCSHIGH  | Time CS# has to remain high between two transfers                            | 100 |     |     | ns   |
| tSCLHIGH | Part of the clock period where SCL has to remain high                        | 25  |     |     | ns   |
| tSCLLOW  | Part of the clock period where SCL has to remain low                         | 25  |     |     | ns   |
| tSISU    | Time SI (SDA Write Mode) has to be stable before the next rising edge of SCL | 10  |     |     | ns   |
| tSIHLD   | Time SI (SDA Write Mode) has to remain stable after the rising edge of SCL   | 40  |     |     | ns   |

#### Read mode

| Symbol  | Parameter                                                                | Min | Тур | Max | Unit |
|---------|--------------------------------------------------------------------------|-----|-----|-----|------|
| fSCL    | SCL frequency (Read Mode)                                                |     |     | 2.5 | MHz  |
| tCSSU   | Time CS# has to be low before the first rising edge of SCLK              | 100 |     |     | ns   |
| tCSHLD  | Time CS# has to remain low after the last falling edge of SCLK           | 50  |     |     | ns   |
| tCSHIGH | Time CS# has to remain high between two transfers                        | 250 |     |     | ns   |
| tSCLHIG | Part of the clock period where SCL has to remain high                    | 180 |     |     | ns   |
| tSCLLOW | Part of the clock period where SCL has to remain low                     | 180 |     |     | ns   |
| tSOSU   | Time SO(SDA Read Mode) will be stable before the next rising edge of SCL |     | 50  |     | ns   |
| tSOHLD  | Time SO (SDA Read Mode) will remain stable after the falling edge of SCL |     | 0   |     | ns   |

Note: All timings are based on 20% to 80% of VDDIO-VSS

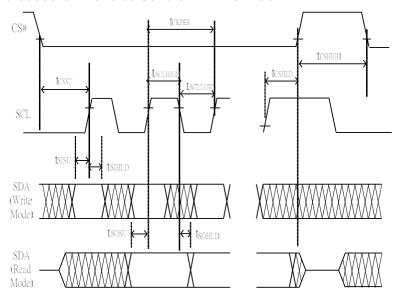

Figure 3.3-1 : Serial peripheral interface characteristics

# 3.4 Power Consumption

| Parameter                             | Symbol | Conditions | TYP | Max | Unit | Remark |
|---------------------------------------|--------|------------|-----|-----|------|--------|
| Panel power consumption during update | -      | 25℃        | _   | 18  | mAs  | -      |
| Deep sleep mode                       | -      | 25℃        | -   | 2   | uA   | -      |

mAs=update average current×update time

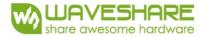

#### 3.5 MCU Interface

#### 3.5-1) MCU interface selection

The 2.13inch e-Paper can support 3-wire/4-wire serial peripheral interface. In the Module, the MCU interface is pin selectable by BS1 pins shown in.

Table 3.5-1: MCU interface selection

| BS1 | MPU Interface                                          |
|-----|--------------------------------------------------------|
| L   | 4-lines serial peripheral interface (SPI)              |
| Н   | 3-lines serial peripheral interface (SPI) - 9 bits SPI |

#### 3.5-2) MCU Serial Peripheral Interface (4-wire SPI)

The 4-wire SPI consists of serial clock SCL, serial data SDA, D/C# and CS#, The control pins status in 4-wire SPI in writing command/data is shown in Table 7- 2and the write procedure 4-wire SPI is shown in Figue 7-2.

Table 3.5-2: Control pins status of 4-wire SPI

| Function   | SCL pin | SDA pin     | D/C# pin | CS# pin |
|------------|---------|-------------|----------|---------|
| Write      | 1       | Command bit | L        | L       |
| Write data | 1       | Data bit    | Н        | L       |

#### Note:

- (1) L is connected to VSS and H is connected to VDDIO
- (2) † stands for rising edge of signal

In the write mode, SDA is shifted into an 8-bit shift register on each rising edge of SCL in the order of D7, D6, ... D0. The level of D/C# should be kept over the whole byte. The data byte in the shift register is written to the Graphic Display Data RAM (RAM)/Data Byte register or command Byte register according to D/C# pin.

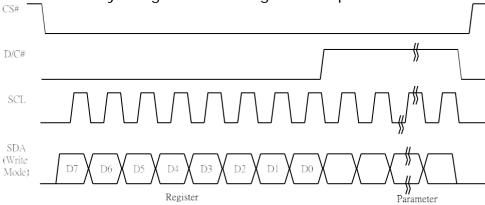

Figure 3.5-1: Write procedure in 4-wire SPI mode

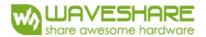

#### In the Read mode:

- 1. After driving CS# to low, MCU need to define the register to be read.
- 2. SDA is shifted into an 8-bit shift register on each rising edge of SCL in the order of D7, D6, ... D0 with D/C# keep low.
- 3. After SCL change to low for the last bit of register, D/C# need to drive to high.
- 4. SDA is shifted out an 8-bit data on each falling edge of SCL in the order of D7, D6, ... D0.
- 5. Depending on register type, more than 1 byte can be read out. After all byte are read, CS# need to drive to high to stop the read operation.

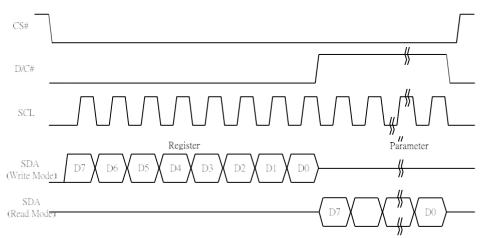

Figure v-2: Read procedure in 4-wire SPI mode

# 3.5-3) MCU Serial Peripheral Interface (3-wire SPI)

The 3-wire SPI consists of serial clock SCL, serial data SDA and CS#. The operation is similar to 4-wire SPI while D/C# pin is not used and it must be tied to LOW. The control pins status in 3-wire SPI is shown in Table 7-3.

Table 3.5-3: Control pins status of 3-wire SPI

| Function   | SCL pin | SDA pin     | D/C# pin | CS# pin |
|------------|---------|-------------|----------|---------|
| Write      | 1       | Command bit | Tie LOW  | L       |
| Write data | 1       | Data bit    | Tie LOW  | L       |

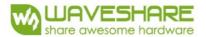

#### Note:

- (1)L is connected to VSS and H is connected to VDDIO
- (2) stands for rising edge of signal

In the write operation, a 9-bit data will be shifted into the shift register on each clock rising edge. The bit shifting sequence is D/C# bit, D7 bit, D6 bit to D0 bit. The first bit is D/C# bit which determines the following byte is command or data. When D/C# bit is 0, the following byte is command. When D/C# bit is 1, the following byte is data. shows the write procedure in 3-wire SPI

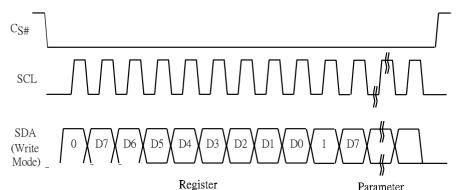

Figure 3.5-3: Write procedure in 3-wire SPI mode

#### In the Read mode:

- 1. After driving CS# to low, MCU need to define the register to be read.
- 2. D/C#=0 is shifted thru SDA with one rising edge of SCL
- 3. SDA is shifted into an 8-bit shift register on each rising edge of SCL in the order of D7, D6, ... D0.
- 4. D/C#=1 is shifted thru SDA with one rising edge of SCL
- 5. SDA is shifted out an 8-bit data on each falling edge of SCL in the order of D7, D6, ... D0.
- 6. Depending on register type, more than 1 byte can be read out. After all byte are read, CS# need to drive to high to stop the read operation.

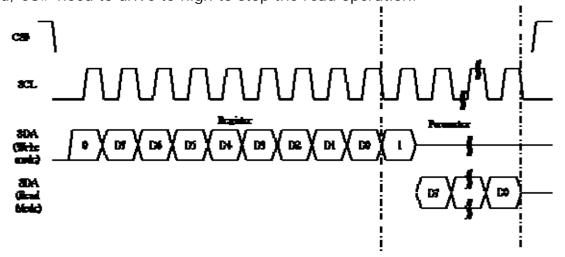

Figure 3.5-3: Read procedure in 3-wire SPI mode

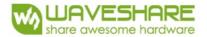

# 3.6 Temperature sensor operation

Following is the way of how to sense the ambient temperature of the module. First, use an external temperature sensor to get the temperature value and converted it into HEX format with below mapping table, then send command 0x1A with the HEX temperature value to the module thru the SPI interface.

The temperature value to HEX conversion is as follow:

- If the Temperature value MSByte bit D11 = 0, then
   The temperature is positive and value (DegC) = + (Temperature value) / 16
- If the Temperature value MSByte bit D11 = 1, then
   The temperature is negative and value (DegC) = ~ (2's complement of Temperature value) / 16

| 12-bit binary<br>(2's complement) | Hexadecimal<br>Value | Decimal<br>Value | Value<br>[DegC] |
|-----------------------------------|----------------------|------------------|-----------------|
| 0111 1111 0000                    | 7F0                  | 2032             | 127             |
| 0111 1110 1110                    | 7EE                  | 2030             | 126.875         |
| 0111 1110 0010                    | 7E2                  | 2018             | 126.125         |
| 0111 1101 0000                    | 7D0                  | 2000             | 125             |
| 0001 1001 0000                    | 190                  | 400              | 25              |
| 0000 0000 0010                    | 002                  | 2                | 0.125           |
| 0000 0000 0000                    | 000                  | 0                | 0               |
| 1111 1111 1110                    | FFE                  | -2               | -0.125          |
| 1110 0111 0000                    | E70                  | -400             | -25             |
| 1100 1001 0010                    | C92                  | -878             | -54.875         |
| 1100 1001 0000                    | C90                  | -880             | -55             |

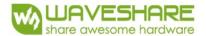

# 4. Typical Operating Sequence

# 4.1 Normal Operation Flow

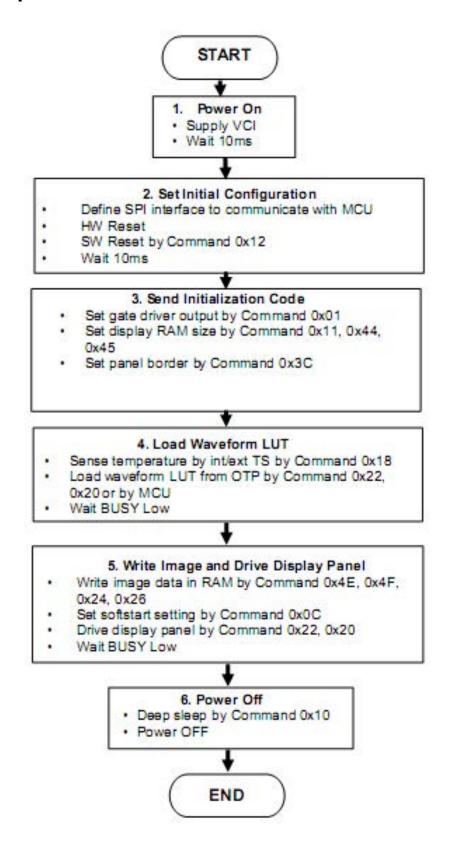

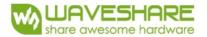

# **5. COMMAND TABLE**

| R/W# | D/C# |    | D7      | D6  | D5 | D4      | D3      | D2      | D1      | D0       | Command |                                                                                                    |                                                                              | iption                                                                                                    |                                                                           |
|------|------|----|---------|-----|----|---------|---------|---------|---------|----------|---------|----------------------------------------------------------------------------------------------------|------------------------------------------------------------------------------|----------------------------------------------------------------------------------------------------|---------------------------------------------------------------------------|
| 0    | 0    | 01 | 01      | 0   | 0  | 0       | 0       | 0       | 0       | 1        |         | Gate settin                                                                                                    |                                                                              |                                                                                                    |                                                                           |
| 0    | 1    |    | A7<br>0 | A6  | A5 | A4<br>0 | A3      | A2<br>0 | A1<br>0 | A0<br>A8 |         | A[8:0] = 12                                                                                                    |                                                                              |                                                                                                    |                                                                           |
| 0    | 1    |    | 0       | 0   | 0  | 0       | 0       | B2      | B1      | B0       | -       | MUX Gate<br>B[2:0] = 0                                                                                                    |                                                                              |                                                                                                    | 8:0] + 1).                                                                |
|      | •    |    | 0       | · · | 0  | 0       | O       | В       | В       | ВО       |         | Gate scan B[2]: GD Selects the GD=0 [PO] GO is the output sec GD=1, G1 is the output sec B[1]: SM Change sc SM=0 [PO] GO, G1, G2 interlaced) SM=1, GO, G2, G B[0]: TB TB = 0 [PO] TB = 1, sc | ning sequents and sequence is canning or R], canning or R], can or CR], scan | uence and<br>ut Gate<br>butput cha<br>G0,G1, (continue)<br>butput cha<br>G1, G0,<br>rder of g<br>5 (left and<br>4, G1, G<br>from G0 t | annel, gate G2, G3, annel, gate G3, G2, ate driver. I right gate G3, G295 |
|      | _    |    |         | _   |    |         | _       | _       |         | _        |         |                                                                                                    |                                                                              |                                                                                                    |                                                                           |
| 0    | 1    | 03 | 0       | 0   | 0  | 0<br>A4 | 0<br>A3 | 0<br>A2 | 1<br>A1 | 1<br>A0  | Driving | Set Gate d<br>A[4:0] = 0<br>VGH settin                                                                                                    | )0h [POR]                                                                    | · ·                                                                                                    |                                                                           |
|      |      |    |         |     |    |         |         |         |         |          | Control | A[4:0]                                                                                                    | VGH                                                                          | A[4:0]                                                                                                    | VGH                                                                       |
|      |      |    |         |     |    |         |         |         |         |          |         | 07h                                                                                                    | 12                                                                           | 10h                                                                                                    | 16.5                                                                      |
|      |      |    |         |     |    |         |         |         |         |          |         | 08h                                                                                                    | 12.5                                                                         | 11h                                                                                                    | 17                                                                        |
|      |      |    |         |     |    |         |         |         |         |          |         | 09h                                                                                                    | 13                                                                           | 12h                                                                                                    | 17.5                                                                      |
|      |      |    |         |     |    |         |         |         |         |          |         | 0Ah                                                                                                    | 13.5                                                                         | 13h                                                                                                    | 18                                                                        |
|      |      |    |         |     |    |         |         |         |         |          |         | 0Bh                                                                                                    | 14                                                                           | 14h                                                                                                    | 18.5                                                                      |
|      |      |    |         |     |    |         |         |         |         |          |         | 0Ch                                                                                                    | 14.5                                                                         | 15h                                                                                                    | 19                                                                        |
|      |      |    |         |     |    |         |         |         |         |          |         | 0Dh                                                                                                    | 15                                                                           | 16h                                                                                                    | 19.5                                                                      |
|      |      |    |         |     |    |         |         |         |         |          |         | 0Eh                                                                                                    | 15.5                                                                         | 17h                                                                                                    | 20                                                                        |
|      |      |    |         |     |    |         |         |         |         |          |         | 0Fh                                                                                                    | 16                                                                           | Other                                                                                                    | NA                                                                        |

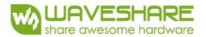

| R/W# | D/C# | Hex | D7 | D6 | D5 | D4 | D3 | D2 | D1 | DO | Command | Description                         |
|------|------|-----|----|----|----|----|----|----|----|----|---------|-------------------------------------|
| 0    | 0    | 04  | 0  | 0  | 0  | 0  | 0  | 1  | 0  | 0  | Source  | Set Source driving voltage A[7:0] = |
| 0    | 1    |     | Α7 | A6 | A5 | A4 | А3 | A2 | A1 | A0 |         | 41h [POR], VSH1 at 15V B[7:0] = A8h |
| 0    | 1    |     | B7 | B6 | B5 | B4 | B3 | B2 | B1 | B0 | _       | [POR], VSH2 at 5V. C[7:0] = 32h     |
| 0    | 1    |     | C7 | C6 | C5 | C4 | C3 | C2 | C1 | CO | voltage | [POR], VSL at -15V                  |
|      |      |     |    |    |    |    |    |    |    |    | Control |                                     |

 $A[7]/B[7] = 1, \qquad A[7]/B[7] = 0, \qquad C[7] = 0, \\ VSH1/VSH2 \text{ voltage setting from } 2.4V \text{ to } 8.8V \qquad VSH1/VSH2 \text{ voltage setting from } 9V \text{ to } 17V \qquad VSL \text{ setting from } -9V \text{ to } -17V$ 

| VSH1/V     | SH2 voltage |           | from 2.4V to |
|------------|-------------|-----------|--------------|
|            | VSH1/VSH    | A/B[7:    | VSH1/VSH     |
| :0]<br>8Eh | 2.4         | 0]<br>AFh | 5.7          |
| 8Fh        | 2.5         | B0h       | 5.8          |
| 90h        | 2.6         | B1h       | 5.9          |
| 91h        | 2.7         | B2h       | 6            |
| 92h        | 2.8         | B3h       | 6.1          |
| 93h        | 2.9         | B4h       | 6.2          |
| 94h        | 3           | B5h       | 6.3          |
| 95h        | 3.1         | B6h       | 6.4          |
| 96h        | 3.2         | B7h       | 6.5          |
| 97h        | 3.3         | B8h       | 6.6          |
| 98h        | 3.4         | B9h       | 6.7          |
| 99h        | 3.5         | BAh       | 6.8          |
| 9Ah        | 3.6         | BBh       | 6.9          |
| 9Bh        | 3.7         | BCh       | 7            |
| 9Ch        | 3.8         | BDh       | 7.1          |
| 9Dh        | 3.9         | BEh       | 7.2          |
| 9Eh        | 4           | BFh       | 7.3          |
| 9Fh        | 4.1         | C0h       | 7.4          |
| A0h        | 4.2         | C1h       | 7.5          |
| A1h        | 4.3         | C2h       | 7.6          |
| A2h        | 4.4         | C3h       | 7.7          |
| A3h        | 4.5         | C4h       | 7.8          |
| A4h        | 4.6         | C5h       | 7.9          |
| A5h        | 4.7         | C6h       | 8            |
| A6h        | 4.8         | C7h       | 8.1          |
| A7h        | 4.9         | C8h       | 8.2          |
| A8h        | 5           | C9h       | 8.3          |
| A9h        | 5.1         | CAh       | 8.4          |
| AAh        | 5.2         | CBh       | 8.5          |
| ABh        | 5.3         | CCh       | 8.6          |
| ACh        | 5.4         | CDh       | 8.7          |
| ADh        | 5.5         | CEh       | 8.8          |
| AEh        | 5.6         | Other     | NA           |
|            |             |           |              |

| A/B[ 7<br>:0] | VSH1/<br>VSH2 | A/B[ 7<br>:0] | VSH<br>1/VS<br>H2 |
|---------------|---------------|---------------|-------------------|
| 23h           | 9             | 3Ch           | 14                |
| 24h           | 9.2           | 3Dh           | 14.2              |
| 25h           | 9.4           | 3Eh           | 14.4              |
| 26h           | 9.6           | 3Fh           | 14.6              |
| 27h           | 9.8           | 40h           | 14.8              |
| 28h           | 10            | 41h           | 15                |
| 29h           | 10.2          | 42h           | 15.2              |
| 2Ah           | 10.4          | 43h           | 15.4              |
| 2Bh           | 10.6          | 44h           | 15.6              |
| 2Ch           | 10.8          | 45h           | 15.8              |
| 2Dh           | 11            | 46h           | 16                |
| 2Eh           | 11.2          | 47h           | 16.2              |
| 2Fh           | 11.4          | 48h           | 16.4              |
| 30h           | 11.6          | 49h           | 16.6              |
| 31h           | 11.8          | 4Ah           | 16.8              |
| 32h           | 12            | 4Bh           | 17                |
| 33h           | 12.2          | Other         | NA                |
| 34h           | 12.4          |               |                   |
| 35h           | 12.6          |               |                   |
| 36h           | 12.8          |               |                   |
| 37h           | 13            |               |                   |
| 38h           | 13.2          |               |                   |
| 39h           | 13.4          |               |                   |
| 3Ah           | 13.6          |               |                   |
| 3Bh           | 13.8          |               |                   |

| C[7:0] | VSL   |
|--------|-------|
| 1Ah    | -9    |
| 1Ch    | -9.5  |
| 1Eh    | -10   |
| 20h    | -10.5 |
| 22h    | -11   |
| 24h    | -11.5 |
| 26h    | -12   |
| 28h    | -12.5 |
| 2Ah    | -13   |
| 2Ch    | -13.5 |
| 2Eh    | -14   |
| 30h    | -14.5 |
| 32h    | -15   |
| 34h    | -15.5 |
| 36h    | -16   |
| 38h    | -16.5 |
| 3Ah    | -17   |
| Other  | NA    |
|        | 1     |

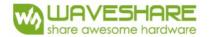

| R/W# | D/C# | Hex | D7 | D6 | D5         | D4 | D3 | D2 | D1 | D0 | Command        | Description                           |
|------|------|-----|----|----|------------|----|----|----|----|----|----------------|---------------------------------------|
| 0    | 0    | 08  | 0  | 0  | 0          | 0  | 1  | 0  | 0  | 0  | User Command   | Program User Command Setting          |
|      |      |     |    |    |            |    |    |    |    |    | OTP            | The command required CLKEN=1.         |
|      |      |     |    |    |            |    |    |    |    |    | Program        | Refer to Register 0x22 for detail.    |
|      |      |     |    |    |            |    |    |    |    |    |                | BUSY pad will output high during      |
|      |      |     |    |    |            |    |    |    |    |    |                | operation.                            |
|      |      |     |    |    |            |    |    |    |    |    | П              |                                       |
| 0    | 0    | 09  | 0  | 0  | 0          | 0  | 1  | 0  | 0  | 1  | Write Register | Write Register for User Command       |
| 0    | 1    |     | Α7 | A6 | <b>A</b> 5 | A4 | А3 | A2 | A1 | AO | for User       | Selection                             |
| 0    | 1    |     | B7 | В6 | B5         | B4 | В3 | B2 | B1 | B0 | Command        | A[7:0] ~ D[7:0]: Reserved             |
| 0    | 1    |     | C7 | C6 | C5         | C4 | C3 | C2 | C1 | CO |                | Details refer to Application Notes of |
| 0    | 1    |     | D7 | D6 | D5         | D4 | D3 | D2 | D1 | D0 |                | User Command Setting                  |
|      |      |     |    |    |            |    |    |    |    |    |                |                                       |
| 0    | 0    | OA  | 0  | 0  | 0          | 0  | 1  | 0  | 1  | 0  | Read Register  | Read Register for User Command        |
|      |      |     |    |    |            |    |    |    |    |    | for User       |                                       |
|      |      |     |    |    |            |    |    |    |    |    | Command        |                                       |
|      |      |     |    |    |            |    |    |    |    |    |                |                                       |

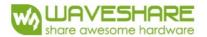

| R/W# | D/C# | Hex | D7            | D6       | D5       | D4       | D3       | D2       | D1       | D0       | Command          |                            | Description                                                                                                    |
|------|------|-----|---------------|----------|----------|----------|----------|----------|----------|----------|------------------|----------------------------|----------------------------------------------------------------------------------------------------|
| 0    | 0    | OC  | 0             | 0        | 0        | 0        | 1        | 1        | 0        | 0        | Booster Soft     |                            | ble with Phase 1, Phase 2                                                                                                    |
| 0    | 1    |     | <u>1</u><br>1 | A6<br>B6 | A5<br>B5 | A4<br>B4 | A3<br>B3 | A2<br>B2 | A1<br>B1 | A0<br>B0 | start<br>Control | and Phase 3 duration set   | 3 for soft start current and                                                                                                    |
| 0    | 1    |     | 1             | C6       | C5       | C4       | C3       | C2       | C1       | CO       |                  | A[7:0] -> S                | oft start setting for Phase1                                                                                                    |
| 0    | 1    |     | 0             | 0        | D5       | D4       | D3       | D2       | D1       | D0       |                  |                            | = 8Bh [POR]                                                                                                    |
|      |      |     |               |          |          |          |          |          |          |          |                  | B[7:0] -> S                | oft start setting for Phase2<br>= 9Ch [POR]                                                                                                    |
|      |      |     |               |          |          |          |          |          |          |          |                  | C[7:0] -> S                | oft start setting for Phase3                                                                                                    |
|      |      |     |               |          |          |          |          |          |          |          |                  |                            | = 96h [POR]                                                                                                    |
|      |      |     |               |          |          |          |          |          |          |          |                  | D[7:0] -> D[7:0]           | Ouration setting<br>= OFh [POR]                                                                                                    |
|      |      |     |               |          |          |          |          |          |          |          |                  |                            | ion of each byte:                                                                                                    |
|      |      |     |               |          |          |          |          |          |          |          |                  | A[6:0] / B[6<br>Bit[6:4]   | 5:0] / C[6:0]:<br>Driving Strength                                                                                                    |
|      |      |     |               |          |          |          |          |          |          |          |                  | DIL[0.4]                   | Selecti                                                                                                    |
|      |      |     |               |          |          |          |          |          |          |          |                  | 000                        | 1(Weakest)                                                                                                    |
|      |      |     |               |          |          |          |          |          |          |          |                  | 001                        | 2                                                                                                    |
|      |      |     |               |          |          |          |          |          |          |          |                  | 010                        | 3                                                                                                    |
|      |      |     |               |          |          |          |          |          |          |          |                  | 011                        | 4                                                                                                    |
|      |      |     |               |          |          |          |          |          |          |          |                  | 100                        | 5                                                                                                    |
|      |      |     |               |          |          |          |          |          |          |          |                  | 101                        | 6                                                                                                    |
|      |      |     |               |          |          |          |          |          |          |          |                  | 110                        | 7                                                                                                    |
|      |      |     |               |          |          |          |          |          |          |          |                  |                            |                                                                                                    |
|      |      |     |               |          |          |          |          |          |          |          |                  | Bit[3:0]                   | Min Off Time Setting of GDR [ Time unit ]                                                                                                    |
|      |      |     |               |          |          |          |          |          |          |          |                  | 0000-001<br>1              | NA                                                                                                    |
|      |      |     |               |          |          |          |          |          |          |          |                  | 0100                       | 2.6                                                                                                    |
|      |      |     |               |          |          |          |          |          |          |          |                  | 0101                       | 3.2                                                                                                    |
|      |      |     |               |          |          |          |          |          |          |          |                  | 0110                       | 3.9                                                                                                    |
|      |      |     |               |          |          |          |          |          |          |          |                  | 0111                       | 4.6                                                                                                    |
|      |      |     |               |          |          |          |          |          |          |          |                  | 1000                       | 5.4                                                                                                    |
|      |      |     |               |          |          |          |          |          |          |          |                  | 1001                       | 6.3                                                                                                    |
|      |      |     |               |          |          |          |          |          |          |          |                  | 1010                       | 7.3                                                                                                    |
|      |      |     |               |          |          |          |          |          |          |          |                  | 1011                       | 8.4                                                                                                    |
|      |      |     |               |          |          |          |          |          |          |          |                  | 1100                       | 9.8                                                                                                    |
|      |      |     |               |          |          |          |          |          |          |          |                  | 1101                       | 11.5                                                                                                    |
|      |      |     |               |          |          |          |          |          |          |          |                  | 1110                       | 13.8                                                                                                    |
|      |      |     |               |          |          |          |          |          |          |          |                  | 1111                       | 16.5                                                                                                    |
|      |      |     |               |          |          |          |          |          |          |          |                  | D[5:4]: dur<br>D[3:2]: dur | ation setting of phase ation setting of phase 3 ation setting of phase 2 ation setting of phase 1  Duration of Phase [Approximation]  10ms 20ms 30ms 40ms |

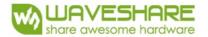

| R/W# | D/C# | Hex | D7      | D6      | D5      | D4     | D3     | D2      | D1      | DO       | Command            | Description                                                                                                    |
|------|------|-----|---------|---------|---------|--------|--------|---------|---------|----------|--------------------|----------------------------------------------------------------------------------------------------|
| 0    | 0    | OF  | 0       | 0       | 0       | 0      | 1      | 1       | 1       | 1        | Gate scan start    | Set the scanning start position of the                                                                                                    |
| 0    | 1    |     | A7<br>0 | A6<br>0 | A5<br>0 | 0<br>0 | 0<br>0 | A2<br>0 | 0<br>0  | AO<br>A8 | position           | gate driver. The valid range is from 0 to 295. A[8:0] = 000h [POR] When TB=0: SCN [8:0] = A[8:0] When TB=1: SCN [8:0] = 295 - A[8:0]                                                                                                    |
|      |      |     |         |         |         |        |        |         |         |          |                    |                                                                                                    |
| 0    | 1    | 10  | 0       | 0       | 0       | 0      | 0      | 0       | 0<br>A1 | AO       | Deep Sleep<br>mode | Deep Sleep mode Control:  A[1:0]: Description  00 Normal Mode [POR]  01 Enter Deep Sleep Mode 1  11 Enter Deep Sleep Mode 2  After this command initiated, the chip                                                                                                    |
|      |      |     |         |         |         |        |        |         |         |          |                    | will enter Deep Sleep Mode, BUSY pad will keep output high. Remark: To Exit Deep Sleep mode, User required to send HWRESET to the driver                                                                                                    |
| 0    | 0    | 11  | 0       | 0       | 0       | 1      | 0      | 0       | 0       | 1        | Data Entry         | Define data entry sequence A[2:0] =                                                                                                    |
| 0    | 1    |     | 0       | 0       | 0       | 0      | 0      | A2      | A1      | AO       | mode setting       | O11 [POR] A [1:0] = ID[1:0] Address automatic increment / decrement setting The setting of incrementing or decrementing of the address counter can be made independently in each upper and lower bit of the address. O0 —Y decrement, X decrement, O1 —Y decrement, X increment, 10 —Y increment, X increment, 11 —Y increment, X increment [POR] A[2] = AM Set the direction in which the address counter is updated automatically after data are written to the RAM. AM= 0, the address counter is updated in the X direction. [POR] AM = 1, the address counter is updated in the Y direction. |
| 0    | 0    | 12  | 0       | 0       | 0       | 1      | 0      | 0       | 1       | 0        | SW RESET           | It resets the commands and parameters to their S/W Reset default values except R10h-Deep Sleep Mode During operation, BUSY pad will output high. Note: RAM are unaffected by this command.                                                                                                    |

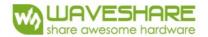

| R/W# | D/C# | Hex | D7        | D6        | D5       | D4       | D3      | D2      | D1      | DO      | Command                                | De                                                                                                    | escription                                                                                                    |
|------|------|-----|-----------|-----------|----------|----------|---------|---------|---------|---------|----------------------------------------|----------------------------------------------------------------------------------------------------|----------------------------------------------------------------------------------------------------|
| 0    | 0    | 14  | 0         | 0         | 0        | 1        | 0       | 1       | 0       | 0       | HV Ready<br>Detection                  | HV ready detect A[7:0] = 00h [If The command real ANALOGEN=1. Refer to Register this command ready detection BUSY pad will detection. The detection rethe Status Bit Fig. 100 for the Status Bit Fig. 100 for the Albert Status Bit Fig. 100 for the Status Bit Fig. 100 for the Status Bi | tion POR] required CLKEN=1 and er 0x22 for detail. hand initiated, HV h starts. rutput high during result can be read from Read (Command 0x2F). |
| 0    | 1    |     | 0         | A6        | A5       | A4       | A3      | A2      | A1      | AO      |                                        | A[2:0]=m for L<br>max HV ready of<br>A[6:4]) x (m+1<br>HV ready detect<br>after each cool<br>detection will be<br>is ready.                                                                                                    | tion will be trigger<br>down time. The<br>e completed when HV<br>eady detection, A[7:0]                                                         |
| 0    | 0    | 15  | 0         | 0         | 0        | 1        | 0       | 1       | 0       | 1       | VCI Detection                          | VCI Detection                                                                                                    |                                                                                                    |
| 0    | 1    |     | 0         | 0         | 0        | 0        | 0       | A2      | A1      | AO      |                                        |                                                                                                    | POR], Detect level at                                                                                                    |
|      |      |     |           |           |          |          |         |         |         |         |                                        | 2.3V A[2:0] : V<br>A[2:0]                                                                                                    | VCI level                                                                                                    |
|      |      |     |           |           |          |          |         |         |         |         |                                        | 011                                                                                                    | 2.2V                                                                                                    |
|      |      |     |           |           |          |          |         |         |         |         |                                        |                                                                                                    |                                                                                                    |
|      |      |     |           |           |          |          |         |         |         |         |                                        | 100                                                                                                    | 2.3V                                                                                                    |
|      |      |     |           |           |          |          |         |         |         |         |                                        | 101                                                                                                    | 2.4V                                                                                                    |
|      |      |     |           |           |          |          |         |         |         |         |                                        | 110                                                                                                    | 2.5V                                                                                                    |
|      |      |     |           |           |          |          |         |         |         |         |                                        | 111                                                                                                    | 2.6V                                                                                                    |
|      |      |     |           |           |          |          |         |         |         |         |                                        | Other                                                                                                    | NA                                                                                                    |
|      |      |     |           |           |          |          |         |         |         |         |                                        | ANALOGEN=1<br>Refer to Registe<br>this command i<br>starts.<br>BUSY pad will of<br>detection.<br>The detection re                                                                                                    | required CLKEN=1 and er 0x22 for detail. After nitiated, VCI detection output high during esult can be read from Read (Command 0x2F).           |
| 0    | 0    | 18  | 0         | 0         | 0        | 1        | 1       | 0       | 0       | 0       | Temperature                            | Temperature Se                                                                                                    |                                                                                                    |
| 0    | 1    |     | A7        | A6        | A5       | A4       | А3      | A2      | A1      | AO      | Sensor Control                         | A[7:0] = 48h [l<br>temperatrure se                                                                                                    |                                                                                                    |
|      |      |     |           |           |          |          |         |         |         |         |                                        |                                                                                                    | nternal temperature                                                                                                    |
| 0    | 0    | 1A  | 0         | 0         | 0        | 1        | 1       | 0       | 1       | 0       | Temperature                            | Write to temp                                                                                                    | erature register. Write                                                                                                    |
| 0    | 1 1  | IA  | A11<br>A3 | A10<br>A2 | A9<br>A1 | A8<br>A0 | A7<br>0 | A6<br>0 | A5<br>0 | A4<br>0 | •                                      | to temperature                                                                                                    |                                                                                                    |
| 0    | 0    | 1B  | 0         | 0         | 0        | 1        | 1       | 0       | 1       | 1       | Temporatura                            | Read from tem                                                                                                    | perature register.                                                                                                    |
| 0    | 1    | ID  | A11       | A10       | A9       | A8       | A7      | A6      | A5      | A4      | Temperature<br>Sensor Control          |                                                                                                    | oerature register.                                                                                                    |
| 0    | 1    |     | A3        | A2        | A1       | AO       | 0       | 0       | 0       | 0       | (Read from<br>temperature<br>register) |                                                                                                    |                                                                                                    |
| L    | l    | l   |           | 1         |          |          |         | l       | l       |         | l .                                    | 1                                                                                                    |                                                                                                    |

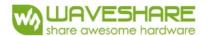

| R/W# | D/C# | Hex | D7 | D6 | D5         | D4 | D3 | D2 | D1 | DO | Command         | Description                                        |
|------|------|-----|----|----|------------|----|----|----|----|----|-----------------|----------------------------------------------------|
| 0    | 0    | 1C  | 0  | 0  | 0          | 1  | 1  | 1  | 0  | 0  | Temperature     | Write Command to External                          |
| 0    | 1    |     | Α7 | A6 | <b>A</b> 5 | A4 | А3 | A2 | A1 | Α0 | SensorControl   | temperature sensor.                                |
| 0    | 1    |     | В7 | В6 | B5         | B4 | В3 | B2 | B1 | B0 | (WriteComman    | A[7:0] = 00h [POR],                                |
| 0    | 1    |     | C7 | C6 | C5         | C4 | C3 | C2 | C1 | CO | d to            | B[7:0] = 00h [POR],                                |
|      |      |     |    |    |            |    |    |    |    |    | Externaltempera | AC[7:0] = 00h [POR], A[7:6]                        |
|      |      |     |    |    |            |    |    |    |    |    | ture sensor)    | A[7: 6] Select no of byte to be sent               |
|      |      |     |    |    |            |    |    |    |    |    |                 | 00 Address + pointer                               |
|      |      |     |    |    |            |    |    |    |    |    |                 | 01 Address + pointer                               |
|      |      |     |    |    |            |    |    |    |    |    |                 | Address + pointer + 1st                            |
|      |      |     |    |    |            |    |    |    |    |    |                 | 10 parameter +2nd pointer                          |
|      |      |     |    |    |            |    |    |    |    |    |                 | 11 AddressA[5:0] – Pointer                         |
|      |      |     |    |    |            |    |    |    |    |    |                 | A[5:0] – Pointer Setting                           |
|      |      |     |    |    |            |    |    |    |    |    |                 | B[7:0] – 1st parameter                             |
|      |      |     |    |    |            |    |    |    |    |    |                 | C[7:0] – 2nd parameter                             |
|      |      |     |    |    |            |    |    |    |    |    |                 | The command required CLKEN=1.                      |
|      |      |     |    |    |            |    |    |    |    |    |                 | Refer to Register 0x22 for detail.                 |
|      |      |     |    |    |            |    |    |    |    |    |                 | After this command initiated, Write                |
|      |      |     |    |    |            |    |    |    |    |    |                 | Command to external temperature                    |
|      |      |     |    |    |            |    |    |    |    |    |                 | sensor starts. BUSY pad will output                |
|      |      |     |    |    |            |    |    |    |    |    |                 | high during operation.                             |
| 0    | 0    | 20  | 0  | 0  | 1          | 0  | 0  | 0  | 0  | 0  | Master          | Activate Display Update Sequence                   |
|      |      |     |    |    |            |    |    |    |    |    | Activation      | The Display Update Sequence Option                 |
|      |      |     |    |    |            |    |    |    |    |    |                 | is located at R22h.                                |
|      |      |     |    |    |            |    |    |    |    |    |                 | BUSY pad will output high during                   |
|      |      |     |    |    |            |    |    |    |    |    |                 | operation. User should not interrupt               |
|      |      |     |    |    |            |    |    |    |    |    |                 | this operation to avoid corruption of              |
|      |      |     |    |    |            |    |    |    |    |    |                 | panel images.                                      |
|      |      |     |    |    |            |    |    |    |    |    |                 |                                                    |
| 0    | 0    | 21  | 0  | 0  | 1<br>A5    | 0  | 0  | 0  | 0  | 1  |                 | RAM content option for Display                     |
| 0    | 1    |     | A7 | A6 | A5         | A4 | A3 | A2 | A1 | AO | Control 1       | Update A[7:0] = 00h [POR]<br>A[7:4] Red RAM option |
|      |      |     |    |    |            |    |    |    |    |    |                 | 0000 Normal                                        |
|      |      |     |    |    |            |    |    |    |    |    |                 | 0100 Bypass RAM content as 0                       |
|      |      |     |    |    |            |    |    |    |    |    |                 |                                                    |
|      |      |     |    |    |            |    |    |    |    |    |                 | 1000 Inverse RAM content                           |
|      |      |     |    |    |            |    |    |    |    |    |                 | A[3:0] BW RAM option                               |
|      |      |     |    |    |            |    |    |    |    |    |                 | 0000 Normal                                        |
|      |      |     |    |    |            |    |    |    |    |    |                 | 0100 Bypass RAM content as 0                       |
|      |      |     |    |    |            |    |    |    |    |    |                 | 1000 Inverse RAM content                           |

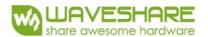

|        | ( D7 | D6 | D5         | D4 | D3 | D2 | D1 | DO | Command   | Description                                                      |             |
|--------|------|----|------------|----|----|----|----|----|-----------|------------------------------------------------------------------|-------------|
| 0 0 22 | 0    | 0  | 1          | 0  | 0  | 0  | 1  | 0  | Display   | Display Update Sequence Option: Display                          |             |
| 0 1    | A7   | A6 | <b>A</b> 5 | A4 | A3 | A2 | A1 | AO | Update    | Update Sequence Option: A[7:0] = FFh                             |             |
|        |      |    |            |    |    |    |    |    | Control 2 | (POR)                                                            | Paramet     |
|        |      |    |            |    |    |    |    |    |           | Enable Clock Signal, Then Enable ANALOG                          | er(in<br>C7 |
|        |      |    |            |    |    |    |    |    |           | Then DISPLAY with DISPLAY Mode 1                                 |             |
|        |      |    |            |    |    |    |    |    |           | Then Disable ANALOG                                              |             |
|        |      |    |            |    |    |    |    |    |           | Then Disable OSC                                                 |             |
|        |      |    |            |    |    |    |    |    |           | 3 . ,                                                            | CF          |
|        |      |    |            |    |    |    |    |    |           | Then DISPLAY with DISPLAY Mode 2 Then Disable ANALOG             |             |
|        |      |    |            |    |    |    |    |    |           | Then Disable OSC                                                 |             |
|        |      |    |            |    |    |    |    |    |           | Enable Clock Signal,                                             | 90          |
|        |      |    |            |    |    |    |    |    |           | Then Load LUT with DISPLAY Mode 1                                |             |
|        |      |    |            |    |    |    |    |    |           | Enable Clock Signal,                                             | B0          |
|        |      |    |            |    |    |    |    |    |           | Then Load Temperature value from I2C                             |             |
|        |      |    |            |    |    |    |    |    |           | Single Master Interface Then Load LUT with DISPLAY Mode 1        |             |
|        |      |    |            |    |    |    |    |    |           |                                                                  | 00          |
|        |      |    |            |    |    |    |    |    |           | Enable Clock Signal,<br>Then Load LUT with DISPLAY Mode 2        | 98          |
|        |      |    |            |    |    |    |    |    |           | Enable Clock Signal,                                             | B8          |
|        |      |    |            |    |    |    |    |    |           | Then Load Temperature value from I2C                             |             |
|        |      |    |            |    |    |    |    |    |           | Single Master Interface                                          |             |
|        |      |    |            |    |    |    |    |    |           | Then Load LUT with DISPLAY Mode 2                                |             |
|        |      |    |            |    |    |    |    |    |           | Enable Clock Signal,                                             | 91          |
|        |      |    |            |    |    |    |    |    |           | Then Load LUT with DISPLAY Mode 1 To                             |             |
|        |      |    |            |    |    |    |    |    |           | Enable Clock Signal,                                             | B1          |
|        |      |    |            |    |    |    |    |    |           | Then Load Temperature value from I2C                             |             |
|        |      |    |            |    |    |    |    |    |           | Single Master Interface Then Load LUT with DISPLAY Mode 1 To     |             |
|        |      |    |            |    |    |    |    |    |           | Disable Clock Signal                                             |             |
|        |      |    |            |    |    |    |    |    |           | Enable Clock Signal,                                             | 99          |
|        |      |    |            |    |    |    |    |    |           | Then Load LUT with DISPLAY Mode 2 To                             |             |
|        |      |    |            |    |    |    |    |    |           | Disable Clock Signal                                             | 5.0         |
|        |      |    |            |    |    |    |    |    |           | Enable Clock Signal,<br>Then Load Temperature value from I2C     | B9          |
|        |      |    |            |    |    |    |    |    |           | Single Master Interface                                          |             |
|        |      |    |            |    |    |    |    |    |           | Then Load LUT with DISPLAY Mode 2 To                             |             |
|        |      |    |            |    |    |    |    |    |           | Disable Clock Signal                                             |             |
|        |      |    |            |    |    |    |    |    |           | Enable ANALOG                                                    | 47          |
|        |      |    |            |    |    |    |    |    |           | Then DISPLAY with DISPLAY Mode 1 Then Disable ANALOG             |             |
|        |      |    |            |    |    |    |    |    |           | Then Disable OSC                                                 |             |
|        |      |    |            |    |    |    |    |    |           | Enable ANALOG                                                    | 4F          |
|        |      |    |            |    |    |    |    |    |           | Then DISPLAY with DISPLAY Mode 2                                 | 41          |
|        |      |    |            |    |    |    |    |    |           | Then Disable ANALOG                                              |             |
|        |      |    |            |    |    |    |    |    |           | Then Disable OSC                                                 |             |
|        |      |    |            |    |    |    |    |    |           | To Enable Clock Signal (CLKEN=1)                                 | 80          |
|        |      |    |            |    |    |    |    |    |           | To Enable Clock Signal, then Enable ANALOG (CLKEN=1, ANALOGEN=1) | CO          |
|        |      |    |            |    |    |    |    |    |           | Enable ANALOG                                                    | 44          |
|        |      |    |            |    |    |    |    |    |           | Then DISPLAY with DISPLAY Mode 1                                 | 10          |
|        |      |    |            |    |    |    |    |    |           | Enable ANALOG Then DISPLAY with DISPLAY Mode 2                   | 4C          |
|        |      |    |            |    |    |    |    |    |           | To DISPLAY with DISPLAY Mode 1                                   | 4           |
|        |      |    |            |    |    |    |    |    |           | To DISPLAY with DISPLAY Mode 2                                   | OC          |
|        |      |    |            |    |    |    |    |    |           | To Disable ANALOG, then Disable Clock                            | 3           |
|        |      |    |            |    |    |    |    |    |           | Signal (CLKEN=0, ANALOGEN=0)                                     |             |
|        |      |    |            |    |    |    |    |    |           | To Disable Clock Signal (CLKEN=0)                                | 1           |

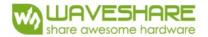

| R/W# | D/C# | Hex | D7 | D6 | D5 | D4 | D3 | D2 | D1 | DO | Command            | Description                                                                                                    |
|------|------|-----|----|----|----|----|----|----|----|----|--------------------|----------------------------------------------------------------------------------------------------|
| 0    | 0    | 24  | 0  | 0  | 1  | 0  | 0  | 1  | 0  | 0  | Write RAM<br>(BW)  | After this command, data entries will bewritten into the BW RAM until anothercommand is written. Address pointers willadvance accordingly For Write pixel:  Content of Write RAM(BW) = 1 For Black pixel:  Content of Write RAM(BW) = 0                                    |
| 0    | 0    | 26  | 0  | 0  | 1  | 0  | 0  | 1  | 1  | 0  | Write RAM<br>(RED) | After this command, data entries will bewritten into the RED RAM until anothercommand is written. Address pointers willadvance accordingly. For Red pixel:  Content of Write RAM(RED) = 1 For non-Red pixel [Black or White]: Content of Write RAM(RED) = 0                |
| 0    | 0    | 27  | 0  | 0  | 1  | 0  | 0  | 1  | 1  | 1  | Read RAM           | After this command, data read on the MCU bus will fetch data from RAM [According to parameter of Register 41h to select reading RAM(BW) / RAM(RED)], until another command is written. Address pointers will advance accordingly. The 1st byte of data read is dummy data. |
| 0    | 0    | 28  | 0  | 0  | 1  | 0  | 1  | 0  | 0  | 0  | VCOM Sense         | Enter VCOM sensing conditions and holdfor duration defined in 29h before readingVCOM value. The sensed VCOM voltage is stored in register The command required CLKEN=1 and ANALOGEN=1 Refer to Register 0x22 for detail. BUSY pad will output high during operation.       |
| 0    | 0    | 29  | 0  | 0  | 1  | 0  | 1  | 0  | 0  | 1  | VCOM Sense         | Stabling time between entering                                                                                                    |
| 0    | 1    |     | Ö  | 1  | 0  | 0  | A3 | A2 | A1 | AO | Duration           | VCOMsensing mode and reading acquired. A[3:0] = 09h [POR], duration = 10s. VCOM sense duration = (A[3:0]+1) sec                                                                                                    |

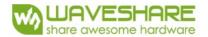

| R/W# | D/C# | Hex | D7       | D6       | D5         | D4       | D3       | D2       | D1       | DO       | Command        |                   | Des                     | scription              | <u> </u>        |        |
|------|------|-----|----------|----------|------------|----------|----------|----------|----------|----------|----------------|-------------------|-------------------------|------------------------|-----------------|--------|
| 0    | 0    | 2A  | 0        | 0        | 1          | 0        | 1        | 0        | 1        | 0        | Program VCOM   | Program           |                         |                        |                 |        |
|      |      |     |          |          | -          |          | -        |          | -        |          | OTP            | The con           | nmand re                | equired C              | LKEN=1          |        |
|      |      |     |          |          |            |          |          |          |          |          |                |                   |                         | r 0x22 fc              |                 |        |
|      |      |     |          |          |            |          |          |          |          |          |                |                   |                         | utput hig              | h during        |        |
|      |      |     |          |          |            |          |          |          |          |          |                | operatio          | n.                      |                        |                 |        |
| 0    | 0    | 2B  | 0        | 0        | 1          | 0        | 1        | 0        | 1        | 1        | Write Register | This con          | nmand is                | s used to              | reduce o        | alitch |
| 0    | 1    |     | 0        | 0        | 0          | 0        | 0        | 1        | 0        | 0        | for            |                   |                         | oggle. Tv              |                 |        |
| 0    | 1    |     | 0        | 1        | 1          | 0        | 0        | 0        | 1        | 1        | VCOM Control   | D04h ar<br>commar |                         | should b               | e set for       | this   |
| 0    | 0    | 2C  | 0        | 0        | 1          | 0        | 1        | 1        | 0        | 0        | Write VCOM     | Mrito M           |                         | istor from             | • MCII          |        |
| 0    | 0    | 20  | 0<br>A7  | 0<br>A6  | A5         | 0<br>A4  | A3       | 1<br>A2  | 0<br>A1  | 0<br>A0  | register       | interface         | JOINI regi<br>Δ [7·Ω]   | ister fron<br>= 00h [f | n IVICU<br>POR1 |        |
|      |      |     | Α,       | Α0       | 7.5        | Α-τ      | 7.5      | AZ       | Α'       | AU       | register       |                   | VCOM                    |                        | VCOM            | 1      |
|      |      |     |          |          |            |          |          |          |          |          |                | [//-0]            |                         | [0]                    |                 |        |
|      |      |     |          |          |            |          |          |          |          |          |                | 08h               | -0.2                    | 44h                    | -1.7            |        |
|      |      |     |          |          |            |          |          |          |          |          |                | 0Ch               | -0.3                    | 48h                    | -1.8            |        |
|      |      |     |          |          |            |          |          |          |          |          |                | 10h               | -0.4                    | 4Ch                    | -1.9            |        |
|      |      |     |          |          |            |          |          |          |          |          |                | 14h               | -0.5                    | 50h                    | -2              |        |
|      |      |     |          |          |            |          |          |          |          |          |                | 18h               | -0.6                    | 54h                    | -2.1            |        |
|      |      |     |          |          |            |          |          |          |          |          |                | 1Ch               | -0.7                    | 58h                    | -2.2            |        |
|      |      |     |          |          |            |          |          |          |          |          |                | 20h               | -0.8                    | 5Ch                    | -2.3            |        |
|      |      |     |          |          |            |          |          |          |          |          |                | 24h               | -0.9                    | 60h                    | -2.4            |        |
|      |      |     |          |          |            |          |          |          |          |          |                | 28h               | -1                      | 64h                    | -2.5            |        |
|      |      |     |          |          |            |          |          |          |          |          |                | 2Ch               | -1.1                    | 68h                    | -2.6            |        |
|      |      |     |          |          |            |          |          |          |          |          |                | 30h               | -1.2                    | 6Ch                    | -2.7            |        |
|      |      |     |          |          |            |          |          |          |          |          |                | 34h               | -1.3                    | 70h                    | -2.8            |        |
|      |      |     |          |          |            |          |          |          |          |          |                | 38h               | -1.4                    | 74h                    | -2.9            | -      |
|      |      |     |          |          |            |          |          |          |          |          |                | 3Ch               | -1.5                    | 78h                    | -3              |        |
|      |      |     |          |          |            |          |          |          |          |          |                | 40h               | -1.6                    | Other                  | NA              |        |
|      |      |     |          |          |            |          |          |          |          |          |                |                   |                         |                        |                 |        |
| 0    | 0    | 2D  | 0        | 0        | 1          | 0        | 1        | 1        | 0        | 1        | OTP Register   |                   |                         | r Display              |                 |        |
| 1    | 1    |     | Α7       | A6       | <b>A</b> 5 | A4       | А3       | A2       | A1       | AO       | Read for       | A[7:0]:           | ўсом о                  | TP Selec               | tion            |        |
| 1    | 1    |     | В7       | В6       | B5         | B4       | В3       | B2       | B1       | B0       | Display Option |                   |                         | , Byte A               | )               |        |
| 1    | 1    |     | C7       | C6       | C5         | C4       | C3       | C2       | C1       | CO       | _              | B[7:0]:           |                         |                        |                 |        |
| 1    | 1    |     | D7       | D6       | D5         | D4       | D3       | D2       | D1       | D0       | _              |                   | and 0x20                |                        |                 |        |
| 1    | 1    |     | E7       | E6       | E5         | E4       | E3       | E2       | E1       | E0       | _              |                   |                         | Display N              |                 | ٥)     |
| 1    | 1    |     | F7       | F6       | F5         | F4<br>G4 | F3       | F2       | F1       | F0<br>G0 | _              |                   |                         | , Byte B               | to Byte         | G)     |
| 1    | 1    |     | G7       | G6       | G5<br>H5   | G4<br>H4 | G3<br>H3 | G2       | G1<br>H1 | HO       | 4              | [5 bytes          |                         | Movefor                | m Vore!-        | _      |
| 1    | 1    |     | H7<br>17 | H6<br>16 | H5         | H4       | 13       | H2<br>12 | H1       | 10       | -              |                   |                         | Wavefor                |                 |        |
| 1    | 1    |     |          | J6       | J5         | 14<br>   | J3       | J2       | J1       | J0       | _              | [4 bytes          | ıııu ∪X3 <i>1</i><br>∙1 | , Byte H               | to Byte         | N)     |
| 1    | 1    |     | K7       | K6       | K5         | K4       | K3       | K2       | K1       | KO       | _              | L4 Dytes          | ٦,                      |                        |                 |        |
| 1    | 1.   | 1   | IX /     | NU       | NJ         | 11.4     | NJ       | I\Z      | IX I     | NO       | 1              | 1                 |                         |                        |                 |        |

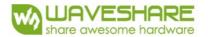

| R/W# | D/C# | Hex | D7 | D6 | D5 | D4 | D3 | D2 | D1 | D0 | Command         | Description                                                                                                    |
|------|------|-----|----|----|----|----|----|----|----|----|-----------------|----------------------------------------------------------------------------------------------------|
| 0    | 0    | 2E  | 0  | 0  | 1  | 0  | 1  | 1  | 1  |    | User ID Read    | Read 10 Byte User ID stored in OTP:                                                                                                    |
| 1    | 1    |     | A7 | A6 | A5 | A4 | А3 | A2 | A1 | AO |                 | A[7:0]]~J[7:0]: UserID (R38, Byte A                                                                                                    |
| 1    | 1    |     | B7 | B6 | B5 | B4 | В3 | B2 | B1 | B0 |                 | and Byte J) [10 bytes]                                                                                                    |
| 1    | 1    |     | C7 | C6 | C5 | C4 | C3 | C2 | C1 | CO |                 |                                                                                                    |
| 1    | 1    |     | D7 | D6 | D5 | D4 | D3 | D2 | D1 | D0 |                 |                                                                                                    |
| 1    | 1    |     | E7 | E6 | E5 | E4 | E3 | E2 | E1 | EO |                 |                                                                                                    |
| 1    | 1    |     | F7 | F6 | F5 | F4 | F3 | F2 | F1 | FO |                 |                                                                                                    |
| 1    | 1    |     | G7 | G6 | G5 | G4 | G3 | G2 | G1 | G0 |                 |                                                                                                    |
| 1    | 1    |     | H7 | H6 | H5 | H4 | Н3 | H2 | H1 | HO | -               |                                                                                                    |
| 1    | 1    |     | 17 | 16 | 15 | 14 | 13 | 12 | 11 | 10 | _               |                                                                                                    |
| 1    | 1    |     | J7 | J6 | J5 | J4 | J3 | J2 | J1 | JO |                 |                                                                                                    |
| 0    | 0    | 2F  | 0  | 0  | 1  | 0  | 1  | 1  | 1  | 1  | Status Bit Dogo | Read IC status Bit [POR 0x01]                                                                                                    |
| 1    | 1    | 21  | 0  | 0  | A5 | A4 | 0  | A2 | A1 | AO | Status Dir Nede | A[5]: HV Ready Detection flag [POR=0] 0: Ready 1: Not Ready A[4]: VCI Detection flag [POR=0] 0: Normal 1: VCI lower than the Detect level A[3]: [POR=0] A[2]: Busy flag [POR=0] 0: Normal 1: BUSY A[1:0]: Chip ID [POR=01] Remark: A[5] and A[4] status are not valid after RESET, they need to be initiated by command 0x14 and command 0x15 respectively. |
| 0    | 0    | 31  | 0  | 0  | 1  | 1  | 0  | 0  | 0  | 1  | Load WS OTP     | Load OTP of Waveform Setting The command required CLKEN=1. Refer to Register 0x22 for detail. BUSY pad will output high during operation.                                                                                                    |
| 0    | 0    | 22  |    |    | 1  | 1  |    |    | 1  |    | \A/-:+-       T | Maita IIII aa aista a fasaa MOII i a f                                                                                                    |
| 0    | 0    | 32  | 0  | 0  | 1  | 1  | 0  | 0  | 1  | _  | Write LUT       | Write LUT register from MCU interface                                                                                                    |
| 0    | 1    |     | A7 | A6 | A5 | A4 | A3 | A2 | A1 |    | register        | [100 bytes], which contains the                                                                                                    |
| 0    | 1    |     | B7 | B6 | B5 | B4 | В3 | B2 | B1 | B0 | -               | content of VS [nX-LUT], TP #[nX],                                                                                                    |
| 0    | 1    |     | :  |    | :  |    | :  | :  | :  | :  | -               | RP#[n]).                                                                                                    |
| 0    | I    |     |    |    |    |    |    |    |    |    |                 | Refer to Session 6.7 Waveform                                                                                                    |

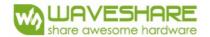

| R/W# | D/C# | Hex | D7       | D6       | D5       | D4       | D3       | D2       | D1       | DO      | Command                  | Description                                                                                                    |
|------|------|-----|----------|----------|----------|----------|----------|----------|----------|---------|--------------------------|----------------------------------------------------------------------------------------------------|
| 0    | 0    | 34  | 0        | 0        | 1        | 1        | 0        | 1        | 0        | 0       | CRC calculation          | CRC calculation command for OTP content validation. For details, please refer to SSD1675B application note. BUSY pad will output high during operation.                                                     |
|      | _    | 25  |          | 0        | 1        | 1        | 0        | 1        | 0        | 1       | CRC Status               | CRC Status Read                                                                                                    |
| 1    | 0    | 35  | 0<br>A15 | 0<br>A14 | 1<br>A13 | 1<br>A12 | 0<br>A11 | 1<br>A10 | 0<br>A9  | 1<br>A8 | Read                     | A[15:0] is the CRC read out value                                                                                                    |
| 1    | 1    |     | A7       | A14      | A5       | A12      | A11      | A10      | A9<br>A1 | A0      | Reau                     | A[15.0] IS the CRC read out value                                                                                                    |
| '    |      |     | Α,       | AU       | AJ       | 7,7      | 7.5      | \\Z      | Α Ι      | AU      |                          |                                                                                                    |
| 0    | 0    | 36  | 0        | 0        | 1        | 1        | 0        | 1        | 1        | 0       | Program OTP<br>selection | Program OTP Selection according to<br>the OTP Selection Control [R37h and<br>R38h] The command required<br>CLKEN=1.<br>Refer to Register 0x22 for detail.<br>BUSY pad will output high during<br>operation. |
| 0    | 1    | 37  | 0        | 0        | 1        | 1        | 0        | 1        | 1        | 1       | Write Register           | Write Register for Display Option                                                                                                    |
| 0    | 1    | 57  | 0        | 0        | 0        | 0        | 0        | 0        | 0        | 0       | for                      | B[7:0] Display Mode for WS[7:0]                                                                                                    |
| 0    | 1    |     | B7       | B6       | B5       | B4       | B3       | B2       | B1       | BO      |                          | C[7:0] Display Mode for WS[15:8]                                                                                                    |
| 0    | 1    |     | C7       | C6       | C5       | C4       | C3       | C2       | C1       | CO      | _Display Option          | D[7:0] Display Mode for WS[23:16]                                                                                                    |
| 0    | 1    |     | D7       | D6       | D5       | D4       | D3       | D2       | D1       | D0      |                          | E[7:0] Display Mode for WS[31:24]                                                                                                    |
| 0    | 1    |     | E7       | E6       | E5       | E4       | E3       | E2       | E1       | EO      |                          | F[3:0] Display Mode for WS[35:32] 0:                                                                                                    |
| 0    | 1    |     | F7       | F6       | F5       | F4       | F3       | F2       | F1       | F0      |                          | Display Mode 1 [POR]                                                                                                    |
| 0    | 1    |     | G7       | G6       | G5       | G4       | G3       | G2       | G1       | G0      |                          | 1: Display Mode2                                                                                                    |
| 0    | 1    |     | H7       | H6       | H5       | H4       | Н3       | H2       | H1       | НО      |                          | F[6]: PingPong for Display Mode 2                                                                                                    |
| 0    | 1    |     | 17       | 16       | 15       | 14       | 13       | 12       | 11       | 10      |                          | 0: RAM ping-pong disable [POR]                                                                                                    |
| 0    | 1    |     | J7       | J6       | J5       | J4       | J3       | J2       | J1       | 10      |                          | 1: RAM ping-pong enable G[7:0]~J[7:0] module ID /waveform version. Remarks: 1) A[7:0]~J[7:0] can be stored in OTP 2) RAM ping-pong function is not support for Display Mode 1                               |
| 0    | 0    | 38  | 0        | 0        | 1        | 1        | 1        | 0        | 0        | 0       | Write Register           | Write Register for User ID                                                                                                    |
| 0    | 1    |     | A7       | A6       | A5       | A4       | A3       | A2       | A1       | AO      | for User                 | A[7:0]]~J[7:0]: UserID [10 bytes]                                                                                                    |
| 0    | 1    |     | B7       | B6       | B5       | B4       | B3       | B2       | B1       | BO      | ID                       | Remarks: A[7:0]~J[7:0] can be                                                                                                    |
| 0    | 1    |     | C7       | C6       | C5       | C4       | C3       | C2       | C1       | CO      | 1                        | stored in OTP                                                                                                    |
| 0    | 1    |     | D7       | D6       | D5       | D4       | D3       | D2       | D1       | D0      |                          |                                                                                                    |
| 0    | 1    |     | E7       | E6       | E5       | E4       | E3       | E2       | E1       | EO      |                          |                                                                                                    |
| 0    | 1    |     | F7       | F6       | F5       | F4       | F3       | F2       | F1       | FO      |                          |                                                                                                    |
| 0    | 1    |     | G7       | G6       | G5       | G4       | G3       | G2       | G1       | G0      |                          |                                                                                                    |
| 0    | 1    |     | H7       | H6       | H5       | H4       | Н3       | H2       | H1       | НО      |                          |                                                                                                    |
| 0    | 1    |     | 17       | 16       | 15       | 14       | 13       | 12       | 11       | 10      |                          |                                                                                                    |
| 0    | 1    |     | J7       | J6       | J5       | J4       | J3       | J2       | J1       | JO      |                          |                                                                                                    |

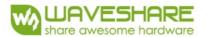

| R/W#          |         |    | D7            | D6      | D5 | D4    | D3     | D2     | D1 | DO | Command       | Description                                                                                      |
|---------------|---------|----|---------------|---------|----|-------|--------|--------|----|----|---------------|--------------------------------------------------------------------------------------------------|
| 0             | 0       | 39 | 0             | 0       | 1  | 1     | 1      | 0      | 0  | 1  |               | OTP program mode OTP program                                                                     |
| 0             | 1       |    | 0             | 0       | 0  | 0     | 0      | 0      | 0  | 0  | mode          | mode                                                                                             |
|               |         |    |               |         |    |       |        |        |    |    |               | A[1:0] = 11: Internal generated O <sup>-</sup><br>A[1:0] = 11: Internal generated O <sup>-</sup> |
|               |         |    |               |         |    |       |        |        |    |    |               | programming voltage                                                                              |
|               |         |    |               |         |    |       |        |        |    |    |               | Remark: User is required to EXACTLY                                                              |
| 0             | 0       | 3A | 0             | 0       | 1  | 1     | 1      | 0      | 1  | 0  | Sat dummy lin | eSet number of dummy line period                                                                 |
| 0             | 1       | SA | 0             | A6      | A5 | A4    | A3     | A2     | A1 | AO | period        | A[6:0] = 30h [POR]                                                                               |
|               |         |    |               |         |    |       |        |        |    |    |               | A[6:0]: Number of dummy line perio                                                               |
|               |         |    |               |         |    |       |        |        |    |    |               | in term of TGate                                                                                 |
|               |         |    |               |         |    |       |        |        |    |    |               | Available setting 0 to 127.                                                                      |
| 0             | 0       | 3B | 0             | 0       | 1  | 1     | 1      | 0      | 1  | 1  | Set Gate line | Set Gate line width (TGate) A[3:0] =                                                             |
| 0             | 1       | 36 | 0             | 0       | 0  | 0     | A3     | A2     | A1 | AO | width         | 1010 [POR]                                                                                       |
|               |         |    |               |         |    |       |        |        |    |    |               | Remark: Default value will give 50Hz                                                             |
|               |         |    |               |         |    |       |        |        |    |    |               | Frame frequency under 48 dummy                                                                   |
| T             |         |    |               |         |    |       |        |        |    |    |               | line pulse setting.                                                                              |
| Frame<br>[Hz] | Frequen |    | Paran<br>0x3A | neter c | of | Param | eter o | f 0x3B |    |    |               |                                                                                                  |
| 25            |         |    | 0x3A<br>0x29  |         |    | 0x0E  |        |        |    |    |               |                                                                                                  |
| 30            |         |    | 0x46          |         |    | 0x0D  |        |        |    |    |               |                                                                                                  |
| 35            |         |    | 0x48          |         |    | 0x0D  |        |        |    |    |               |                                                                                                  |
| 40            |         |    | 0x48          |         |    | 0x0C  |        |        |    |    |               |                                                                                                  |
| 45            |         |    | 0x28          |         |    | 0x0C  |        |        |    |    |               |                                                                                                  |
| 50            |         |    | 0x0F          |         |    | 0x0C  |        |        |    |    |               |                                                                                                  |
| 55            |         |    | 0x37          |         |    | 0x0B  |        |        |    |    |               |                                                                                                  |
| 60            |         |    | 0x21          |         |    | 0x0B  |        |        |    |    |               |                                                                                                  |
| 65            |         |    | 0x0E          |         |    | 0x0B  |        |        |    |    |               |                                                                                                  |
| 70            |         |    | 0x22          |         |    | Ox0A  |        |        |    |    |               |                                                                                                  |
| 75            |         |    | 0x11          |         |    | Ox0A  |        |        |    |    |               |                                                                                                  |
| 80            |         |    | 0x03          |         |    | OxOA  |        |        |    |    |               |                                                                                                  |
| 85            |         |    | 0x17          |         |    | 0x09  |        |        |    |    |               |                                                                                                  |
| 90            |         |    | Ox0A          |         |    | 0x09  |        |        |    |    |               |                                                                                                  |
| 95            |         |    | 0x26          |         |    | 80x0  |        |        |    |    |               |                                                                                                  |
| 100           |         |    | 0x1A          |         |    | 80x0  |        |        |    |    |               |                                                                                                  |
| 105           |         |    | 0x0E          |         |    | 80x0  |        |        |    |    |               |                                                                                                  |
| 110           |         |    | 0x04          |         |    | 80x0  |        |        |    |    |               |                                                                                                  |
| 115           |         |    | 0x1D          |         |    | 0x07  |        |        | 1  |    |               |                                                                                                  |
| 120           |         |    | 0x13          |         |    | 0x07  |        |        | 1  |    |               |                                                                                                  |
| 125           |         |    | Ox0A          |         |    | 0x07  |        |        | 1  |    |               |                                                                                                  |
| 130           |         |    | 0x01          |         |    | 0x06  |        |        | 1  |    |               |                                                                                                  |
| 135           |         |    | 0x22          |         |    | 0x06  |        |        | 1  |    |               |                                                                                                  |
| 145           |         |    | 0x11          |         |    | 0x06  |        |        | 1  |    |               |                                                                                                  |
| 150           |         |    | OxOA          |         |    | 0x06  |        |        |    |    |               |                                                                                                  |
| 155           |         |    | 0x03          |         |    | 0x06  |        |        |    |    |               |                                                                                                  |
| 160           |         |    | 0x1C          |         |    | 0x05  |        |        |    |    |               |                                                                                                  |
| 165           |         |    | 0x15          |         |    | 0x05  |        |        | 1  |    |               |                                                                                                  |
| 170           |         |    | 0x0E          |         |    | 0x05  |        |        | 1  |    |               |                                                                                                  |
| 175           |         |    | 0x07          |         |    | 0x05  |        |        |    |    |               |                                                                                                  |
| 180           |         |    | 0x01          |         |    | 0x05  |        |        |    |    |               |                                                                                                  |
| 185           |         |    | 0x21          |         |    | 0x04  |        |        |    |    |               |                                                                                                  |
| 190           |         |    | 0x1B          |         |    | 0x04  |        |        |    |    |               |                                                                                                  |
| 195           |         |    | 0x15          |         |    | 0x04  |        |        |    |    |               |                                                                                                  |
| 200           |         |    | 0x0F          |         |    | 0x04  |        |        |    |    |               |                                                                                                  |

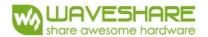

| R/W# | D/C# | Hex | D7 | D6     | D5         | D4      | D3      | D2      | D1      | DO      | Command                     |               | Description                                           |
|------|------|-----|----|--------|------------|---------|---------|---------|---------|---------|-----------------------------|---------------|-------------------------------------------------------|
| 0    | 0    | 3C  | 0  | 0      | 1          | 1       | 1       | 1       | 0       | 0       | Border                      | Select borde  | r waveform for VBD                                    |
| 0    | 1    |     | A7 | A6     | <b>A</b> 5 | A4      | А3      | A2      | A1      | AO      | Waveform<br>Control         | A[7:0] = C0   | h [POR], set VBD as HIZ.<br>ect VBD option            |
|      |      |     |    |        |            |         |         |         |         |         |                             | A[7:6] S      | elect VBD as                                          |
|      |      |     |    |        |            |         |         |         |         |         |                             |               | S Transition,Defined<br>n A[1:0]                      |
|      |      |     |    |        |            |         |         |         |         |         |                             |               | ix Level,Defined in<br>[5:4]                          |
|      |      |     |    |        |            |         |         |         |         |         |                             |               | COM                                                   |
|      |      |     |    |        |            |         |         |         |         |         |                             |               | iZ                                                    |
|      |      |     |    |        |            |         |         |         |         |         |                             | TT[TOK]       |                                                       |
|      |      |     |    |        |            |         |         |         |         |         |                             | A [5:4] Fix L | evel Setting for VBD                                  |
|      |      |     |    |        |            |         |         |         |         |         |                             | A[5:4] V      | BD level                                              |
|      |      |     |    |        |            |         |         |         |         |         |                             | 00[POR] V     | SS                                                    |
|      |      |     |    |        |            |         |         |         |         |         |                             | 01 V          | SH1                                                   |
|      |      |     |    |        |            |         |         |         |         |         |                             | 10 V          | SL                                                    |
|      |      |     |    |        |            |         |         |         |         |         |                             | 11 V          | SH2                                                   |
|      |      |     |    |        |            |         |         |         |         |         |                             | A [1:0] GS T  | ransition setting for VBD                             |
|      |      |     |    |        |            |         |         |         |         |         |                             | A[1:0]        | VBD Transition                                        |
|      |      |     |    |        |            |         |         |         |         |         |                             | 00[POR]       | LUT0                                                  |
|      |      |     |    |        |            |         |         |         |         |         |                             | 01            | LUT1                                                  |
|      |      |     |    |        |            |         |         |         |         |         |                             | 10            | LUT2                                                  |
|      |      |     |    |        |            |         |         |         |         |         |                             | 11            | LUT3                                                  |
|      |      |     |    |        |            |         |         |         |         |         |                             |               |                                                       |
| 0    | 0    | 41  | 0  | 1      | 0          | 0       | 0       | 0       | 0       | 1       | Read RAM                    | Read RAM O    |                                                       |
| 0    | 1    |     | 0  | 0      | 0          | 0       | 0       | 0       | 0       | AO      | Option                      | A[0] = 0 [PO  | K]<br>M corresponding to 24h                          |
|      |      |     |    |        |            |         |         |         |         |         |                             |               | M corresponding to 24h                                |
|      |      |     | -  |        | -          |         |         |         | 0       |         | C I DALLY                   |               |                                                       |
| 0    | 0    | 44  | 0  | 1<br>0 | 0<br>A5    | 0<br>A4 | 0<br>A3 | 1<br>A2 | 0<br>A1 | 0<br>A0 | Set RAM X - address Start / | Specify the s | start/end positions of the ress in the X direction by |
| 0    | 1    |     | 0  | 0      | B5         | B4      | B3      | B2      | B1      | BO      | End position                | an address u  |                                                       |
|      | '    |     |    |        |            | D       | 50      | 02      |         |         | Lita position               |               | [5:0], XStart, POR = 00h                              |
|      |      |     |    |        |            |         |         |         |         |         |                             |               | [5:0]. XFnd. POR = 13h                                |
| 0    | 0    | 45  | 0  | 1      | 0          | 0       | 0       | 1       | 0       | 1       | Set Ram Y-                  | Specify the   | start/end positions of the                            |
| 0    | 1    | . • | A7 | A6     | <b>A</b> 5 | A4      | A3      | A2      | A1      |         | address Start /             |               | ress in the Y direction by                            |
| 0    | 1    |     | 0  | 0      | 0          | 0       | 0       | 0       | 0       | A8      | End position                | an address u  |                                                       |
| 0    | 1    |     | B7 | B6     | B5         | B4      | B3      | B2      | B1      | B0      | 4                           |               | [8:0], YStart, POR = 000h                             |
| 0    | 1    |     | 0  | 0      | 0          | 0       | 0       | 0       | 0       | B8      |                             | R[8:0]: YEA   | [8:0], YEnd, POR = 127h                               |

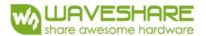

| R/W# | D/C# | Hex | D7      | D6      | D5         | D4      | D3      | D2      | D1      | DO      | Command                                      |                                                        | Des                                            | cription                                        | 1                                     |
|------|------|-----|---------|---------|------------|---------|---------|---------|---------|---------|----------------------------------------------|--------------------------------------------------------|------------------------------------------------|-------------------------------------------------|---------------------------------------|
| 0    | 0    | 46  | 1       | 0       | 0          | 0       | 0       | 1       | 1       | 0       | Auto Write RED                               |                                                        |                                                |                                                 |                                       |
| 0    | 1    |     | A7      | A6      | <b>A</b> 5 | A4      | A3      | A2      | A1      | AO      | RAM<br>Auto Write RED<br>RAM                 | Auto Wr<br>Pattern<br>A[7]: Th<br>A[6:4]:<br>Step of a | ite RED I<br>A[7:0] =<br>ne 1st st<br>Step Hei | 00h [PC<br>ep value<br>ght, POF<br>II in Y-dir  | Regular<br>DR]<br>, POR = 0<br>R= 000 |
|      |      |     |         |         |            |         |         |         |         |         |                                              | A[6:4]                                                 | Height                                         | A[6:4]                                          | Height                                |
|      |      |     |         |         |            |         |         |         |         |         |                                              | 000                                                    | 8                                              | 100                                             | 128                                   |
|      |      |     |         |         |            |         |         |         |         |         |                                              | 001                                                    | 16                                             | 101                                             | 256                                   |
|      |      |     |         |         |            |         |         |         |         |         |                                              | 010                                                    | 32                                             | 110                                             | 296                                   |
|      |      |     |         |         |            |         |         |         |         |         |                                              | 011                                                    | 64                                             | 111                                             | NA                                    |
|      |      |     |         |         |            |         |         |         |         |         |                                              | A[2:0]:                                                | Step Wid                                       | dth, POR<br>dth, POR                            | = 000                                 |
|      |      |     |         |         |            |         |         |         |         |         |                                              | A[2:0]                                                 | Width                                          | A[2:0]                                          | Width                                 |
|      |      |     |         |         |            |         |         |         |         |         |                                              | 000                                                    | 8                                              | 100                                             | 128                                   |
|      |      |     |         |         |            |         |         |         |         |         |                                              | 001                                                    | 16                                             | 101                                             | 160                                   |
|      |      |     |         |         |            |         |         |         |         |         |                                              | 010                                                    | 32                                             | 110                                             | NA                                    |
|      |      |     |         |         |            |         |         |         |         |         |                                              | 011<br>BUSY pa<br>operatio                             |                                                | 111<br>Itput higl                               | NA<br>n during                        |
| 0    | 1    | 47  | 0<br>A7 | 1<br>A6 | 0<br>A5    | 0<br>A4 | 0<br>A3 | 1<br>A2 | 1<br>A1 | 1<br>A0 | Auto Write B/W<br>RAM for<br>Regular Pattern | Pattern :<br>A[7]: Th<br>A[6:4]:<br>Step of a          | A[7:0] =<br>ie 1st ste<br>Step Hie             | 00h [PC<br>ep value,<br>ght, POF<br>II in Y-dir | POR = 0<br>R= 000                     |
|      |      |     |         |         |            |         |         |         |         |         |                                              | A[6:4]                                                 | Height                                         | A[6:4]                                          | Height                                |
|      |      |     |         |         |            |         |         |         |         |         |                                              | 000                                                    | 8                                              | 100                                             | 128                                   |
|      |      |     |         |         |            |         |         |         |         |         |                                              | 001                                                    | 16                                             | 101                                             | 256                                   |
|      |      |     |         |         |            |         |         |         |         |         |                                              | 010                                                    | 32                                             | 110                                             | 296                                   |
|      |      |     |         |         |            |         |         |         |         |         |                                              | 011                                                    | 64                                             | 111                                             | NA                                    |
|      |      |     |         |         |            |         |         |         |         |         |                                              | A[2:0]:<br>A[2:0]:                                     |                                                | th, POR<br>th, POR                              |                                       |
|      |      |     |         |         |            |         |         |         |         |         |                                              | A[2:0]                                                 | Width                                          | A[2:0]                                          | Width                                 |
|      |      |     |         |         |            |         |         |         |         |         |                                              | 000                                                    | 8                                              | 100                                             | 128                                   |
|      |      |     |         |         |            |         |         |         |         |         |                                              | 001                                                    | 16                                             | 101                                             | 160                                   |
|      |      |     |         |         |            |         |         |         |         |         |                                              | 010                                                    | 32                                             | 110                                             | NA                                    |
|      |      |     |         |         |            |         |         |         |         |         |                                              | 011                                                    | 64                                             | 111                                             | NA                                    |
|      |      |     |         |         |            |         |         |         |         |         |                                              | During o                                               |                                                | , BUSY p                                        | oad will                              |

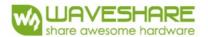

| R/W# | D/C# | Hex | D7 | D6 | D5         | D4 | D3 | D2 | D1 | D0 | Command       | Description                         |
|------|------|-----|----|----|------------|----|----|----|----|----|---------------|-------------------------------------|
| 0    | 0    | 4E  | 0  | 1  | 0          | 0  | 1  | 1  | 1  | 0  | Set RAM X     | Make initial settings for the RAM X |
| 0    | 1    |     | 0  | 0  | A5         | A4 | А3 | A2 | A1 | AO | address X     | address in the address counter (AC) |
|      |      |     |    |    |            |    |    |    |    |    | address       | address in the address counter (AC) |
|      |      |     |    |    |            |    |    |    |    |    |               |                                     |
| 0    | 0    | 4F  | 0  | 1  | 0          | 0  | 1  | 1  | 1  | 1  | Set RAM Y     | Make initial settings for the RAM Y |
| 0    | 1    |     | Α7 | A6 | A5         | A4 | А3 | A2 | A1 | AO | address       | address in the address counter (AC) |
|      |      |     |    |    |            |    | Α  |    |    |    | counter       | A[8:0]: 000h [POR].                 |
| 0    | 1    |     | 0  | 0  | 0          | 0  | 0  | 0  | 0  | A8 |               |                                     |
|      |      |     |    |    |            |    |    |    |    |    | 1             |                                     |
| 0    | 0    | 74  | 0  | 1  | 1          | 1  | 0  | 1  | 0  | 0  | Set Analog    | A[7:0]: 54h [POR]                   |
| 0    | 1    |     | Α7 | A6 | <b>A</b> 5 | A4 | А3 | A2 | A1 | AO | Block Control |                                     |
|      |      |     |    |    |            |    | Α  |    |    |    |               |                                     |
|      |      |     |    |    |            |    |    |    |    |    | 1             |                                     |
| 0    | 0    | 7E  | 0  | 1  | 1          | 1  | 1  | 1  | 1  | 0  | Set Digital   | A[7:0]: 3Bh [POR]                   |
| 0    | 1    |     | Α7 | A6 | <b>A</b> 5 | A4 | А3 | A2 | A1 | A0 | Block Control |                                     |
|      |      |     |    |    |            |    | Α  |    |    |    |               |                                     |
|      | _    | 7.5 | 0  | -  |            |    |    |    |    |    | NOD           |                                     |
| 0    | 0    | 7F  | 0  | 1  | 1          | 1  | 1  | 1  | 1  | 1  | NOP           | This command is an empty command;   |
|      |      |     |    |    |            |    |    |    |    |    |               | it does not have any effect on the  |
|      |      |     |    |    |            |    |    |    |    |    |               | display module.                     |
|      |      |     |    |    |            |    |    |    |    |    |               | However it can be used to terminate |
|      |      |     |    |    |            |    |    |    |    |    |               | Frame Memory Write or Read          |
|      |      |     |    |    |            |    |    |    |    |    |               | Commands.                           |

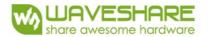

# 6. Optical characteristics

# 6.1 Specifications

Measurements are made with that the illumination is under an angle of 45 degrees, the detection is perpendicular unless otherwise specified.

T=25°C

| SYMBOL       | PARAMETER      | CONDITIONS | MIN | TYPE              | MAX | UNIT | Note     |
|--------------|----------------|------------|-----|-------------------|-----|------|----------|
| R            | Reflectance    | White      | 30  | 35                | -   | %    | Note 6-1 |
| Gn           | 2Grey Level    | -          | -   | DS+(WS-DS)×n(m-1) | -   | L*   | -        |
| CR           | Contrast Ratio | indoor     | -   | 10                | -   | -    | -        |
| Panel's life | -              | 0°C~30°C   |     | 5years            | -   | -    | Note 6-2 |

M:2

WS: White state, DS: Dark state

Note 16-1: Luminance meter: Eye - One Pro Spectrophotometer;

Note 16-2: We guarantee display quality from  $0^{\circ}\text{C} \sim 30^{\circ}\text{Cgenerally}$ , If operation ambient temperature from  $0 \sim 50^{\circ}\text{C}$ , w ill Offer special waveform by Waveshare

We don't guarantee 5 years pixels display quality for humidity below 45%RH or above 70%RH;

Suggest Updated once a day;

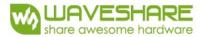

### 6.2 Definition of contrast ratio

The contrast ratio (CR) is the ratio between the reflectance in a full white area (R1) and the reflectance in a dark area (Rd)():

R1: white reflectance Rd: dark reflectance

CR = R1/Rd

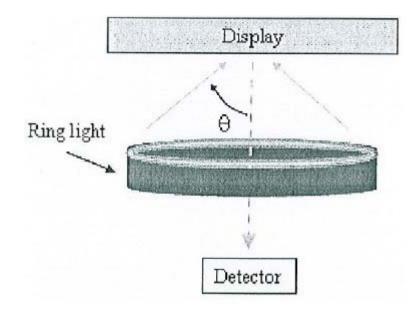

### 6.3 Reflection Ratio

The reflection ratio is expressed as:

 $R = Reflectance \ Factor_{white \ board} \qquad x \ (L_{center} \ / \ L_{white \ board} \ )$ 

 $L_{center}$  is the luminance measured at center in a white area (R=G=B=1) .  $L_{white\ board}$  is the luminance of a standard white board . Both are measured with equivalent illumination source . The viewing angle shall be no more than 2 degrees .

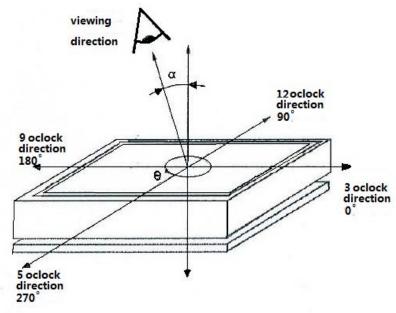

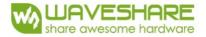

# 7. Point and line standard

| Shipment Inspection Standard |                                                          |                                                                                                    |                            |                    |               |             |
|------------------------------|----------------------------------------------------------|----------------------------------------------------------------------------------------------------|----------------------------|--------------------|---------------|-------------|
| Equipment: Elec              | trical test fixture, Po                                  | int gauge                                                                                                    |                            |                    |               |             |
| Outline<br>dimension         | 29.2(H)×59.2 (V)<br>×1.05(D)                             | Unit: mm                                                                                                    | Part-A                     | Active area        | Part-B        | Border area |
| Environment                  | Temperature<br>19°C∼25°C                                 | Humidity<br>55%±5%RH                                                                                                    | Illuminance<br>800~1300Lux | Distance<br>300 mm | Time<br>35Sec | Angle       |
| Defet type                   | Inspection method                                        | Standard                                                                                                    |                            | Part-A             |               | Part-B      |
| Spot                         | Electric Display                                         | D≤0.25 mm                                                                                                    |                            | Ignore             |               | Ignore      |
|                              |                                                          | 0.25 mm <d≤0.4 mm<="" td=""><td colspan="2">N≤4</td><td>Ignore</td></d≤0.4>                                                                     |                            | N≤4                |               | Ignore      |
|                              |                                                          | D>0.4 mm                                                                                                    |                            | Not Allow          |               | Ignore      |
| Display unwork               | Electric Display                                         | Not Allow                                                                                                    |                            | Not Allow          |               | Ignore      |
| Display error                | Electric Display                                         | Not Allow                                                                                                    |                            | Not Allow          |               | Ignore      |
| Scratch or line              | Visual/Film card                                         | L≤2 mm, W≤0.2 mm                                                                                                    |                            | Ignore             |               | Ignore      |
| defect(include<br>dirt)      |                                                          | 2.0mm <l≤5.0mm, 0.2<<br="">W≤0.3mm,</l≤5.0mm,>                                                                                                  |                            | N≤2                |               | Ignore      |
|                              |                                                          | L>5 mm, W>0.3 mm                                                                                                    |                            | Not Allow          |               | Ignore      |
| PS Bubble                    | Visual/Film card                                         | D≤0.2mm                                                                                                    |                            | Ignore             |               | Ignore      |
|                              |                                                          | 0.2mm≤D≤0.35mm & N≤4                                                                                                    |                            | N≤4                |               | Ignore      |
|                              |                                                          | D>0.35 mm                                                                                                    |                            | Not Allow          |               | Ignore      |
| Corner /Edge<br>chipping     | Visual/Film card                                         | X≤6mm, Y≤0.4mm, Do not affect the electrode circuit (Edge chipping) X≤1mm, Y≤1mm, Do not affect the electrode circuit( (Corner chipping) Ignore |                            |                    |               |             |
| Remark                       | 1.Cannot be defect & failure cause by appearance defect; |                                                                                                    |                            |                    |               |             |
|                              | 2.Cannot be larger size cause by appearance defect;      |                                                                                                    |                            |                    |               |             |
|                              | L=long W=wide D=point size N=Defects NO                  |                                                                                                    |                            |                    |               |             |

L=long W=wideD=pointsize

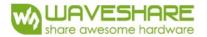

# 8. Packing

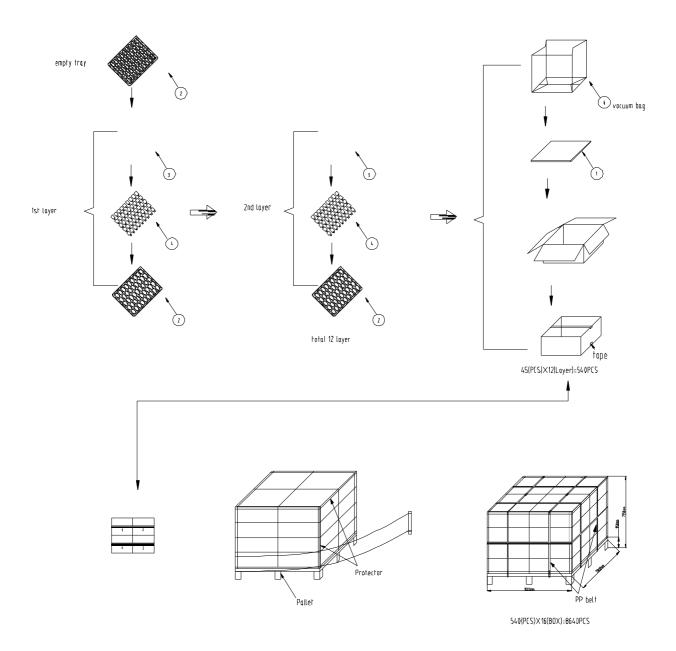

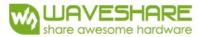

# 9. Precautions

- (1) Do not apply pressure to the EPD panel in order to prevent damaging it.
- (2) Do not connect or disconnect the interface connector while the EPD panel is in operation.
- (3) Do not touch IC bonding area. It may scratch TFT lead or damage IC function.
- (4) Please be mindful of moisture to avoid its penetration into the EPD panel, which may cause damage during operation.
- (5) If the EPD Panel / Module is not refreshed every 24 hours, a phenomena known as "Ghosting" or "Image Sticking" may occur. It is recommended to refreshed the ESL / EPD Tag every 24 hours in use case. It is recommended that customer ships or stores the ESL / EPD Tag with a completely white image to avoid this issue
- (6) High temperature, high humidity, sunlight or fluorescent light may degrade the EPD panel's performance. Please do not expose the unprotected EPD panel to high temperature, high humidity, sunlight, or fluorescent for long periods of time.